#### UNIVERSIDADE FEDERAL DO RIO DE JANEIRO INSTITUTO DE MATEMATICA ´ INSTITUTO TÉRCIO PACITTI DE APLICAÇÕES E PESQUISAS COMPUTACIONAIS PROGRAMA DE PÓS-GRADUAÇÃO EM INFORMÁTICA

RIGEL PROCÓPIO FERNANDES

**ANALISE DE INVESTIMENTOS ´ EM PROJETOS DE TECNOLOGIA DA INFORMAÇÃO E COMUNICAÇÃO NO SETOR PUBLICO: uma abordagem baseada ´** na apropriação de benefícios tangíveis **e intang´ıveis**

> RIO DE JANEIRO 2014

Rigel Procópio Fernandes

ANALISE DE INVESTIMENTOS EM PROJETOS DE TECNOLOGIA DA ´ INFORMAÇÃO E COMUNICAÇÃO NO SETOR PÚBLICO: uma abordagem baseada na apropriação de benefícios tangíveis e intangíveis

> Dissertação de Mestrado apresentada ao Programa de Pós-Graduação em Informática, Instituto de Matemática, Instituto Tércio Pacitti, Universidade Federal do Rio de Janeiro como requisito parcial à obtenção do título de Mestre em Informática.

Orientadores: Prof. Antonio Juarez Alencar, D.Phil, Prof. Eber Assis Schmitz, Ph.D.

> RIO DE JANEIRO 2014

#### F363 Fernandes, Rigel Procópio

Análise de investimentos em projetos de tecnologia da informação e comunicação no setor público: uma abordagem baseada na apropriação de benefícios tangíveis e intangíveis / Rigel Procópio Fernandes. -- 2014.

83 f.: il.

Dissertação de Mestrado (Mestrado em Informática) – Universidade Federal do Rio de Janeiro, Instituto de Matemática, Instituto Tércio Pacitti de Aplicações e Pesquisas Computacionais, Programa de Pós-Graduação em Informática, 2014.

Orientadores: Antonio Juarez Alencar; Eber Assis Scmitz.

1. Engenharia de Software. 2. Economia da Engenharia de Software. 3. Gerência de Portfolio de TIC. – Teses. I. Alencar, Antonio Juarez (Orient.). II. Schmitz, Eber Assis (Orient.). III. Universidade Federal do Rio de Janeiro, Instituto de Matemática, Instituto Tércio Pacitti de Aplicações e Pesquisas Computacionais, Programa de Pós-Graduação em Informática. IV. Título.

CDD

#### RIGEL PROCÓPIO FERNANDES

## **ANALISE DE INVESTIMENTOS EM PROJETOS DE ´** TECNOLOGIA DA INFORMAÇÃO E COMUNICAÇÃO **NO SETOR PUBLICO: uma abordagem baseada na ´ apropria¸c˜ao de benef´ıcios tang´ıveis e intang´ıveis**

Dissertação de Mestrado apresentada ao Programa de Pós-Graduação em Informática, Instituto de Matemática, Instituto Tércio Pacitti, Universidade Federal do Rio de Janeiro como requisito parcial à obtenção do título de Mestre em Informática.

Aprovada em: Rio de Janeiro, 12 de Fevereiro de 2014.

Prof. Antonio Juarez Alencar, D.Phil. PPGI/NCE - UFRJ (Orientador)

 $\frac{1}{\sqrt{2}}$  , and the set of the set of the set of the set of the set of the set of the set of the set of the set of the set of the set of the set of the set of the set of the set of the set of the set of the set of the

Prof. Eber Assis Schmitz, Ph.D. PPGI/DCC/IM - UFRJ (Orientador)

 $\frac{1}{\sqrt{2}}$  , and the set of the set of the set of the set of the set of the set of the set of the set of the set of the set of the set of the set of the set of the set of the set of the set of the set of the set of the

Prof. Claudia Lage Rebello da Motta, D.Sc. PPGI/DCC/IM - UFRJ

 $\frac{1}{\sqrt{2}}$  , and the set of the set of the set of the set of the set of the set of the set of the set of the set of the set of the set of the set of the set of the set of the set of the set of the set of the set of the

Prof. Jonice de Oliveira Sampaio, D.Sc. PPGI/DCC/IM - UFRJ

———————————————————————–

Prof. Alexandre Luis Correa, D.Sc. UNIRIO

———————————————————————–

Eu dedico esta dissertação a minha adorável esposa, *que me apoiou em cada passo deste longo caminho.*

"Quem começa está a meio caminho, pois venceu a inércia, a dúvida paralisante e a *omissão suicida. Desencadeou em si as forças e a dinâmica da ação orientada." Autor desconhecido.*

## **AGRADECIMENTOS**

Esta dissertação não teria sido possível sem a ajuda e orientação de diversas pessoas que de um jeito ou outro contribuiu com valorosa assistência na preparação e finalização deste estudo.

Agradeço ao meu orientador Prof. Dr. Antonio Juarez Sylvio Menezes de Alencar e co-orientador Prof. Dr. Eber Assis Schmitz pela imensa ajuda prestada em me guiar pelo campo da pesquisa científica, além de toda compreensão que pude ter em momentos difíceis que passei.

Agradeço aos meus superiores hierárquicos no meu trabalho pela confiança depositada e forte apoio em meus estudos, em especial o CT(T) Cristiano da Silva Lacerda e CA(EN) Mário Ferreira Botelho que permitiram que eu ingressasse no curso de mestrado. Agradeço também ao CMG(EN) Luiz Carlos Delgado que também permitiu que eu prosseguisse com o curso.

Gostaria também de mostrar minha gratidão aos meu pais, amigos e colegas de trabalho pela ajuda prestada e apoio moral.

### **RESUMO**

FERNANDES, Rigel Procópio. **Análise de investimentos em projetos de tec**nologia da informação e comunicação no setor público: uma abordagem baseada na apropriação de benefícios tangíveis e intangíveis. 2014. 68 f. Dissertação (Mestrado em Informática) -- Programa de Pós-Graduação em Informática, Instituto de Matemática, Instituto Tércio Pacitti de Aplicações e Pesquisas Computacionais, Universidade Federal do Rio de Janeiro, Rio de Janeiro, 2014.

Atualmente a tecnologia da informação e comunicação (TIC) é reconhecida pelo papel crítico que desempenha na obtenção e manutenção de vantagens competitivas, e também por prover uma enorme variedade de benefícios intangíveis que são difíceis de serem quantificados. Se um investimento em TIC visa a melhoria de serviços no setor público, então as chances desse investimento gerar benefícios intangíveis são ainda maiores. Afinal, o apoio dos eleitores, a exposição espontânea na mídia, a reação dos movimentos sociais, a segurança pública e o bem-estar das pessoas são preocupações comuns na concepção e implementação de idéias e projetos na esfera governamental. Esta dissertação apresenta um método que facilita a avaliação dos investimentos em TIC no setor público. O método permite que funcionários públicos maximizem a apropriação dos benefícios intangíveis gerados pelos investimentos em TIC.

**Palavras-chave:** Engenharia de software, economia da engenharia de software, gerência de portfolio de TIC.

## **ABSTRACT**

FERNANDES, Rigel Procópio. **Análise de investimentos em projetos de tec**nologia da informação e comunicação no setor público: uma abordagem baseada na apropriação de benefícios tangíveis e intangíveis. 2014. 68 f. Dissertação (Mestrado em Informática) -- Programa de Pós-Graduação em Informática, Instituto de Matemática, Instituto Tércio Pacitti de Aplicações e Pesquisas Computacionais, Universidade Federal do Rio de Janeiro, Rio de Janeiro, 2014.

These days information and communication technology (ICT) is well known for the critical role it plays in earning and sustaining competitive advantage, and also for yielding a myriad of intangible benefits that are hard to quantify. If an investment in ICT is aimed at improving services in the public sector, then the chances of running into intangibles are much higher. After all, voters' support, spontaneous media exposure, pressure-groups' reactions, public security and people's well-being are common concerns in the conception and deployment of government ideas and projects. This dissertation presents a method that facilitates the evaluation of ICT investments in the public sector. The method enables public officers to maximize the appropriation of the intangible benefits yielded by the investments they make in ICT.

**Keywords:** Software Engineering, Economics of Software Engineering, IT Portfolio Management.

# **LISTA DE FIGURAS**

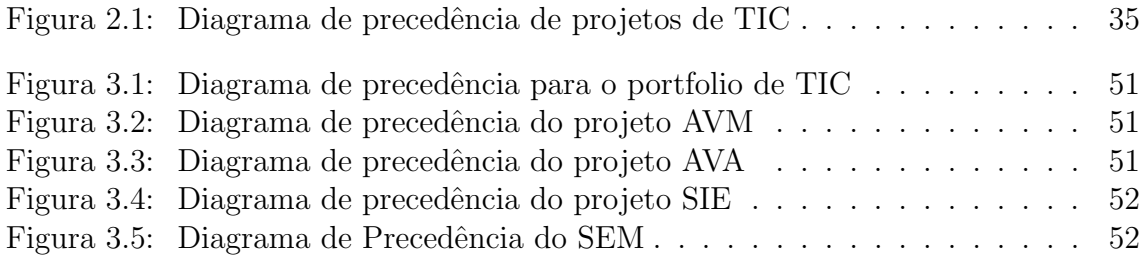

# **LISTA DE TABELAS**

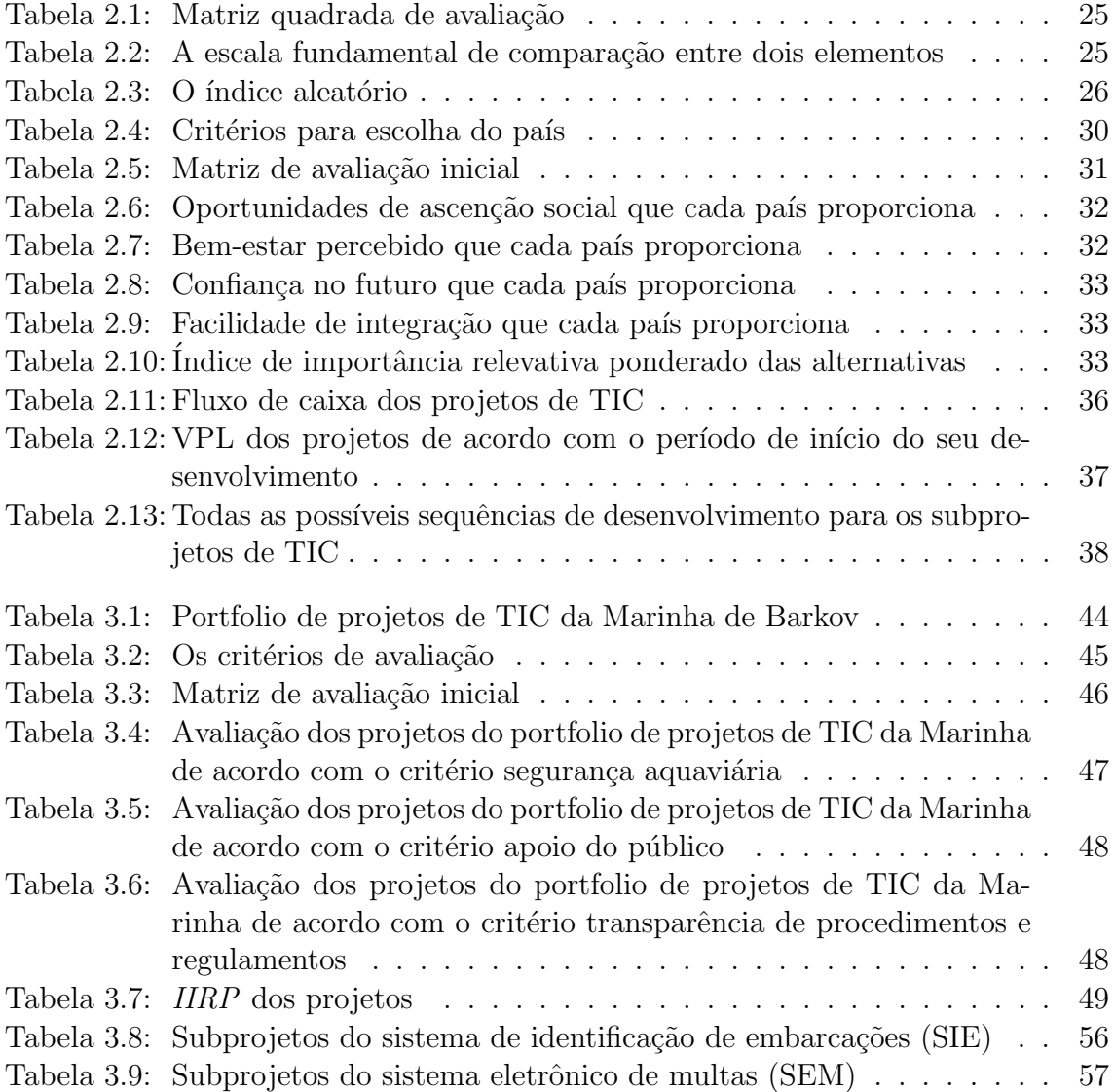

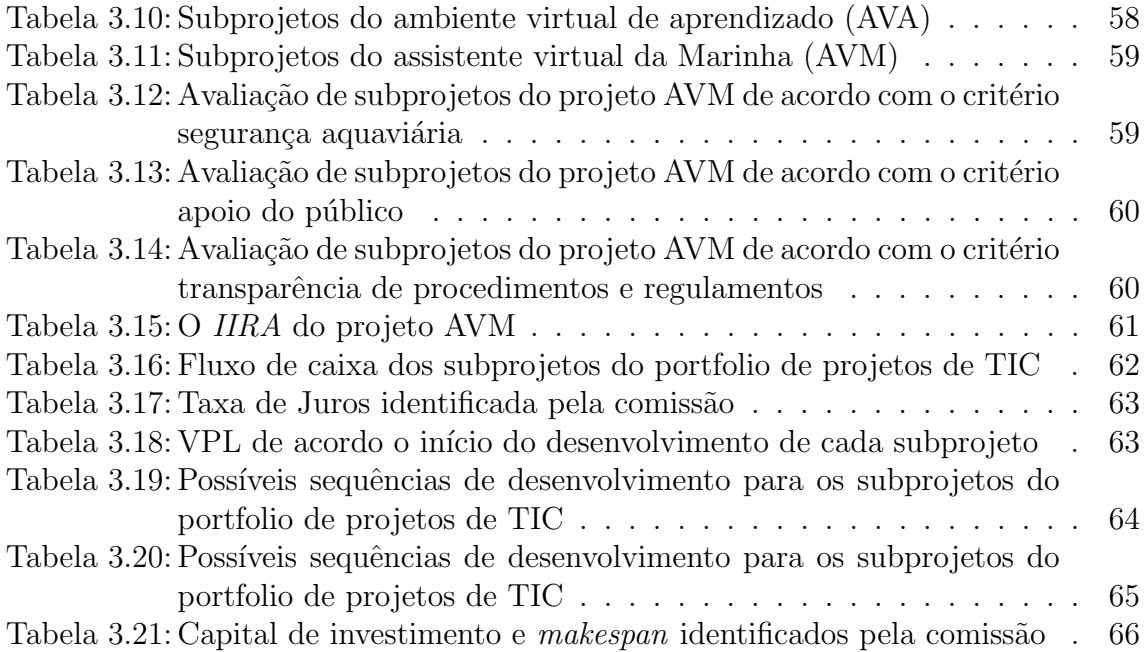

# **LISTA DE ABREVIATURAS E SIGLAS**

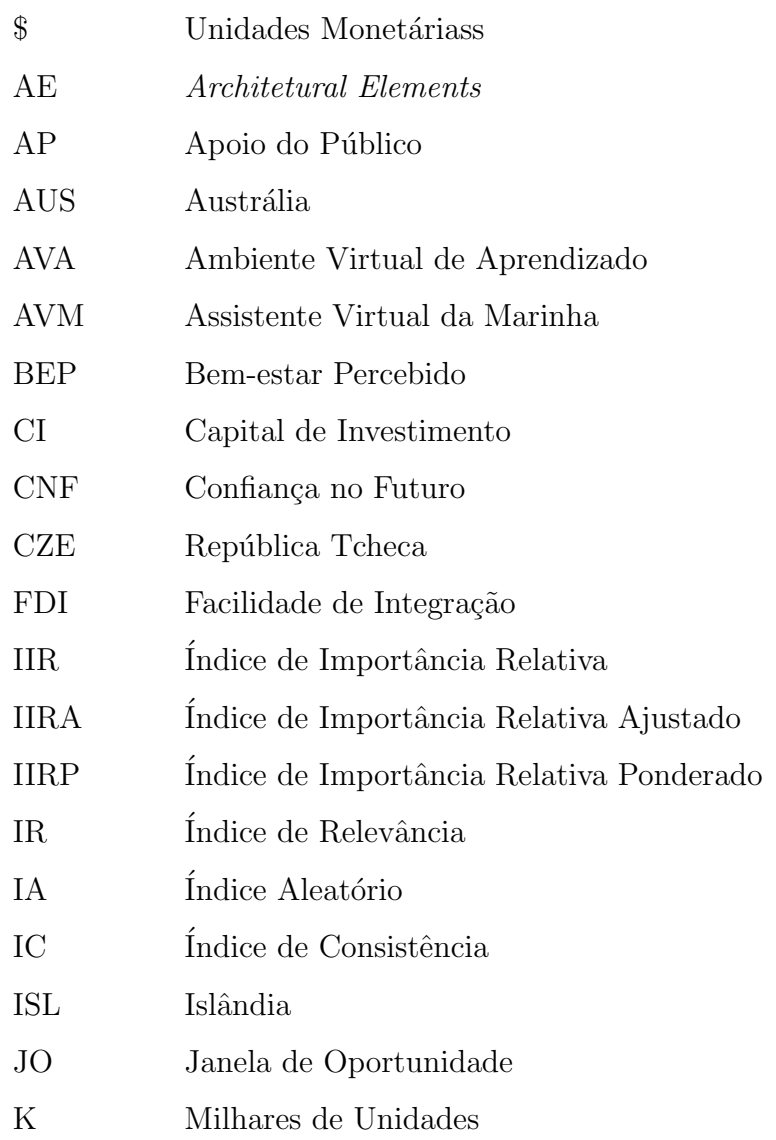

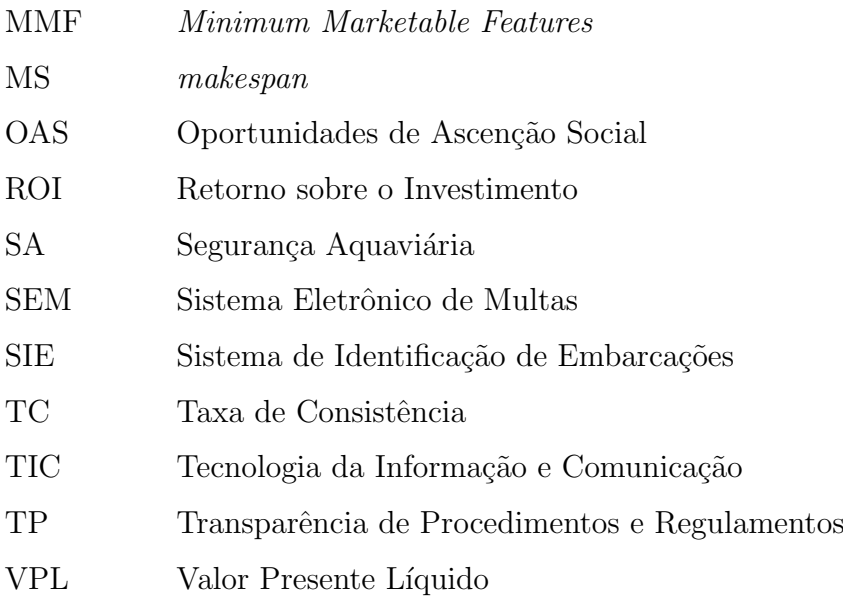

# **SUMARIO ´**

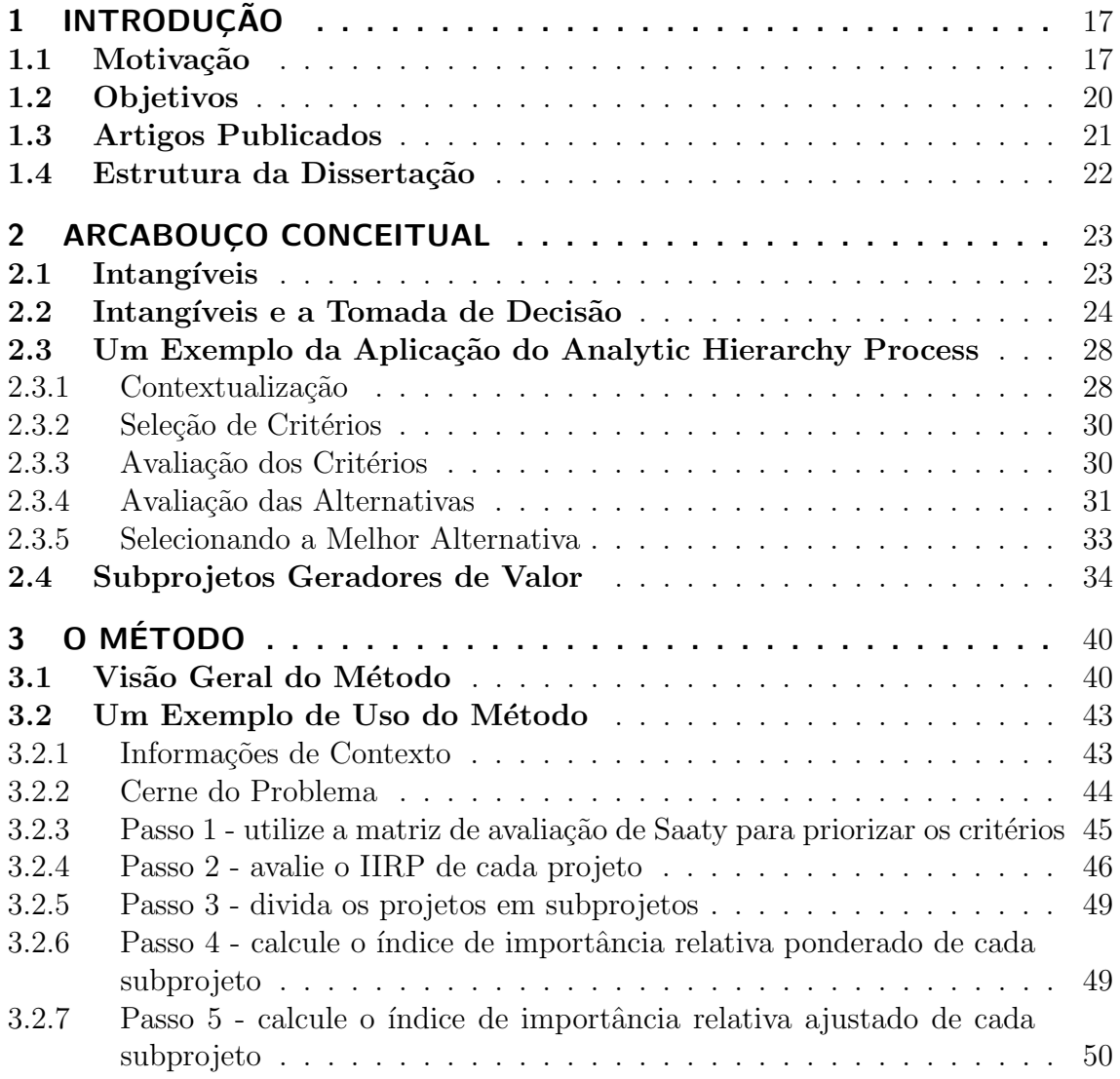

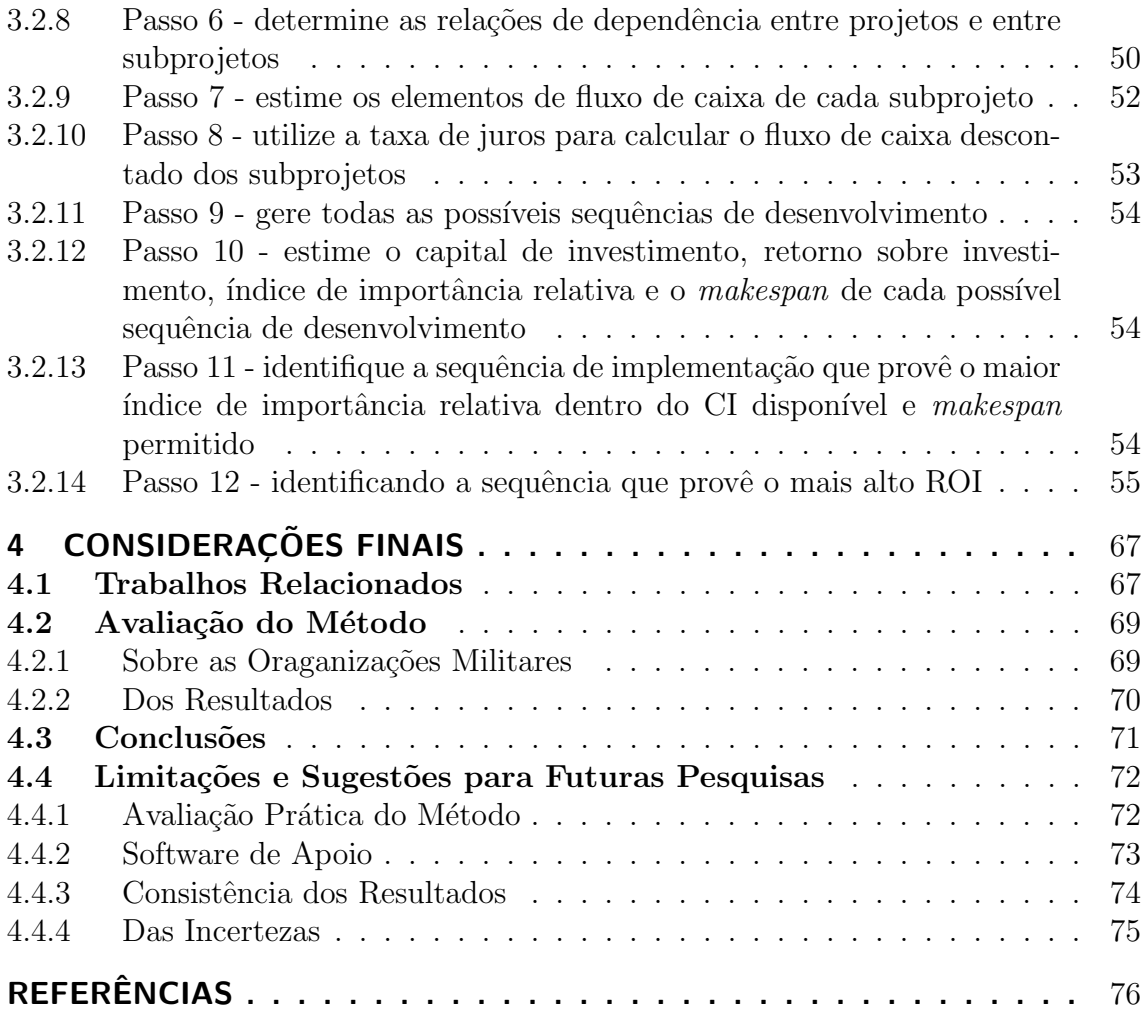

# **1 INTRODUÇÃO**

#### 1.1 Motivação

Historicamente, o governo, nos mais diferentes países, tem sido um dos maiores usuários de tecnologia da informação e comunicação (TIC) (HOVY, 2008). Por exemplo, o interesse dos servidores p´ublicos norte-americanos por TIC surgiu naturalmente na década de 50, quando os primeiros passos da era da informação eletrônica foram dados (CORTADA, 2012). O primeiro computador eletrônico para uso comercial produzido nos Estados Unidos foi o UNIVAC I, que foi entregue à agência censitária americana (US Census Bureau), em 1951, e que o utilizou para analisar dados econômicos e sociais e para realizar predições (SHISKIN, 1955).

Os UNIVACs produzidos em seguida foram destinados a outros órgãos do governo americano, como a Agência de Energia Nuclear, Força Aérea e Marinha. Seguindo o exemplo da agência censitária americana, estes órgãos empregaram os UNIVACs para apoiar suas atividades do dia a dia, como: controlar estoque, transformar dados de combate em mapas táticos e predizer eleições (SWEDIN; FERRO, 2007; REENE, 2011).

No Brasil, o primeiro computador eletrônico, um UNIVAC 120, foi instalado nas dependˆencias do Governo de S˜ao Paulo em 1957, tendo sido utilizado inicialmente para calcular o consumo de água potável na capital do Estado (SANTOS ; BERGSLEITH-NER, 2010). Dois anos mais tarde, um consórcio formado pelo Conselho Nacional de Desenvolvimento Científico e Tecnológico (CNPq), o Ministério da Guerra, a Comissão Nacional de Energia Nuclear (CNEN) e a Companhia Siderúrgica Nacional (CSN), na época uma empresa estatal, conseguiu que fosse instalado na Pontífica Universidade Católica do Rio de Janeiro (PUC-RJ) um computador Burroughs Datatron B-205, para ser utilizado em atividades de pesquisa (CARDI ; BARRETO, 2012).

O início da era da tecnologia da informação em diversos países, como Reino Unido, França, Canadá e Alemanha, ocorreu de forma similar, tendo como principal investidor o governo. (RAUM, 2007; VARDALAS, 2001).

No decorrer do tempo, a forma como a TIC é empregada no setor público mudou substancialmente. De uma ferramenta que permite que cálculos sejam realizados com grande velocidade, a TIC passou a ser vista como uma tecnologia que permite a análise de grande volume de dados e automação de processos. Atualmente, a TIC ´e largamente empregada para maximizar a coleta de impostos e apoiar processos de tomada de decisão (MAYER-SCHöNBERGER ; LAZER, 2007).

Como os governos democráticos envidam esforços para oferecer melhores serviços de saúde, educação e segurança para os seus cidadãos, a TIC passou a ser reconhecida como uma ferramenta estratégica que permite que melhores decisões sejam tomadas. Consequentemente, a TIC se tornou um recurso necessário às atividades executadas por todos os poderes do governo, seja na esfera Federal, Estadual ou Municipal (IRANI ; LOVE ; MONTAZEMI, 2007; BAUMGARTEN ; CHUI, 2009).

Além disso, a execução de muitos serviços públicos tendem a depender da TIC. Como por exemplo o imposto de renda, a identificação civil, a emissão de carteira de motorista e o controle de tráfego aéreo. Esses são apenas alguns poucos exemplos de serviços públicos que dependem, mesmo que parcialmente, da TIC (WEST, 2004).

Com o advento e popularização da internet, diversos novos sistemas foram desenvolvidos com o intuito de tornar os serviços públicos mais prontamente disponíveis para a população. O termo "e-gov" passou a ser utilizado para nomear este acervo de sistemas que facilitam a comunicação entre órgãos do governo, entre o governo e empresas privadas e entre o governo e os cidadãos (IRANI ; LOVE ; MONTAZEMI, 2007; BAUMGARTEN ; CHUI, 2009; WEST, 2004).

Note que, mesmo para servidores públicos bem qualificados e experientes, a decisão de investir em TIC ainda apresenta desafios consideráveis (BEKKERS ; HOMBURG, 2007). O que faz com que essas decisões sejam difíceis não é somente as suas consequências, que são extremamente abrangentes nos dias de hoje. Ao investir em TIC o tomador de decisões deve considerar a crescente oferta de serviços e produtos disponíveis no mercado, tais como: a existência de pacotes de soluções prontas, a enorme variedade de provedores de serviços sob encomenda e a grande diversidade de plataformas de desenvolvimento. Além de se preocupar com todos os benefícios intangíveis que serão produzidos com tais invenstimentos (SAUNDERS, 2010).

Por isso, diante de todos os fatos aqui expostos, é esperado que os métodos de avalia-¸c˜ao de investimentos em TIC no setor p´ublico possam lidar com intang´ıveis de forma adequada. No entanto, a grande maioria dos métodos propostos até o momento têm foco nos aspectos financeiros dos investimentos e utilizam indicadores que n˜ao consideram aspectos intangíveis. Alguns exemplos desses indicadores financeiros são o valor presente l´ıquido (VPL), a taxa interna de retorno (IRR) e o retorno sobre o investimento (ROI) (KEARNS, 2004).

Os poucos métodos que levam em consideração benefícios intangíveis não consideram que projetos de TIC podem, muitas vezes, ser divididos em subprojetos (com baixo acoplamento e alto grau de coesão) que agregam valor aos seviços prestados ao cidadão (ARSANJANI et al., 2008).

Além disso, esses métodos de avaliação frequentemente ignoram que muitos projetos de TIC têm que ser finalizados até uma data preestabelecida. Portanto, é perfei $t$ amente possível que nem todos os projetos $(e/\text{ou subprojetos})$  sejam desenvolvidos. Finalmente, os subprojetos que serão desenvolvidos e a ordem em que serão implementados pode mudar substancialmente o volume e qualidade dos benefícios que serão produzidos (ALENCAR et al., 2011).

#### **1.2 Objetivos**

Este trabalho apresenta um método para avaliação de investimentos em TIC no setor público. O desenvolvimento desse método foi inspirado no trabalho de Alencar et. al. (ALENCAR et al., ????), que ao analisar um método de financiamento incremental de projetos, indicou a fragilidade dos métodos de avaliação de investimentos em TIC no setor público.

O método objeto desta dissertação incentiva servidores públicos a maximizar a apropriação de benefícios intangíveis, além de considerar os aspectos financeiros que são relevantes e necessários para essa apropriação. Além disso, o método leva em consideração que:

• os investimentos em TIC são usualmente compostos por um ou mais projetos, que são frequentemente divididos em subprojetos;

- as restrições de tempo de desenvolvimento podem impedir a execução de todos os subprojetos; e
- a ordem de implementação dos subprojetos pode impactar, positiva ou negativamente, na apropriação de benefícios tangíveis e intangíveis.

Tudo isso é tornado claro através da apresentação de um exemplo baseado no mundo real.

#### **1.3 Artigos Publicados**

Resultados parciais produzidos por esta dissertação foram publicados em 2013 no Journal of Software, Vol. 8, No 7 sob o titulo "Maximizing the Appropriation of the Intangible Benefits Yielded by IT Investments in the Public Sector".

Um outro artigo originário dessa dissertação foi aceito para publicação em 2014 no mesmo journal com o título "Analysing IT Investments in the Public Sector: A Project Portfolio Approach"

A publicação desses artigos enaltece a marca UFRJ e o nome do Programa de Pós-Graduação em Informática (PPGI). Além disso, ajudam a divulgar junto a sociedade os resultados práticos e teóricos desse trabalho. Por fim, contam pontos para avaliação a que o PPGI é submetido a cada três anos.

## **1.4 Estrutura da Disserta¸c˜ao**

O restante desta dissertação é organizada como se segue. O Capítulo 2 apresenta uma revisão dos principais conceitos e métodos utilizados nos capítulos subsequentes. O Capítulo 3 apresenta o método e um exemplo de sua utilização para auxiliar sua compreensão. O Capítulo 4 compara o método com outras possíveis alternativas, apresenta as conclus˜oes deste trabalho e mostra sugest˜oes para trabalhos futuros.

## **2 ARCABOUÇO CONCEITUAL**

#### 2.1 Intangíveis

Em geral, ativos são definidos como sendo elementos de valor que se pode controlar ou possuir. Por exemplo: casas, barcos, carros, a¸c˜oes de empresas e patentes s˜ao exemplos comuns de ativos (BANKS, 2010).

Deve-se notar que o valor de um ativo é oriundo dos benefícios que ele provê ou pode prover aos seus proprietários ou controladores. Uma casa, por exemplo, pode ser vendida e o dinheiro obtido pode ser utilizado para comprar outros produtos, serviços ou começar um novo empreendimento. A mesma linha de pensamento pode ser utilizada para outros ativos, como: vagas de garagem, patentes, títulos de clubes e ações de empresas (WYATT, 2008).

Contudo, alguns benefícios produzidos por ativos são intangíveis, ou seja, eles derivam de percepções subjetivas da realidade e não possuem um corpo físico ou financeiro. Satisfação com o emprego, segurança e crença em um futuro melhor são exemplos de benefícios intangíveis que são comumente alcançados através de boas estratégias e práticas gerenciais (COHEN, 2005).

Além disso, é um fenômeno bem conhecido e aceito pelo senso comum que muitas das decis˜oes que tomamos ao longo das nossas vidas s˜ao baseadas mesmo que parcialmente em intangíveis (ANDRIOTTI ; FREITAS ; MARTENS, 2011). Por exemplo, considere um convite para um jantar de negócios. O convidado em questão pode vir a ponderar as oportunidades oriundas de tal convite, da mesma forma que pode considerar as implicações sociais e profissionais, além de considerar a reputação do restaurante onde será servida a refeição.

Todas essas considerações são intangíveis. Dessa forma, se as oportunidades de tal convite forem atrativas, as implicações sociais e profissionais forem positivas e a reputação do restaurante for boa, não existe razão lógica para recusar essa bela oportunidade (HARDMAN, 2009).

#### **2.2 Intang´ıveis e a Tomada de Decis˜ao**

De acordo com Thomas L. Saaty (SAATY, 2008), embora benefícios intangíveis sejam difíceis de se quantificar em termos financeiros, eles podem ser mais facilmente analisados quando comparados uns aos outros em pares. Dado um conjunto  $B =$  ${B_1, B_2, \dots, B_n}$  de elementos que podem ser comparados entre si utilizando um critério  $C$ , a estratégia de comparação em pares proposta por Saaty nos leva à constru¸c˜ao de uma matriz *V<sup>n</sup>×<sup>n</sup>* como mostra a Tabela 2.1.

Cada componente  $v_{i,j}$  na matriz de avaliação de Saaty é o resultado de uma comparação direta entre pares tendo como referência um critério *C*, utilizando a escala descrita na Tabela 2.2. Portanto, se a experiência e o julgamento favorecem fortemente  $B_2$  sobre  $B_1$  em relação a  $C$ , então  $v_{2,1} = 5$  e, como consequência, o oposto também é verdadeiro, isso implica que  $v_{1,2} = \frac{1}{5}$  $\frac{1}{5}$ . Por outro lado, se  $B_1$  é fortemente favorecido sobre  $B_2$  em relação a  $C$ , então  $v_{2,1} = \frac{1}{5}$  $\frac{1}{5}$  e, como consequência,  $v_{1,2} = 5$ .

Tabela 2.1: Matriz quadrada de avaliação

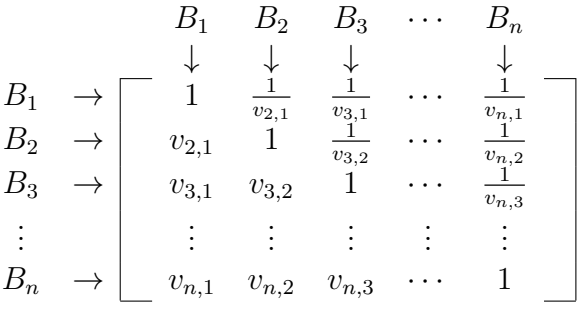

Isto nos leva a construção de uma matriz em que todos os elementos da diagonal principal possui valor 1, porque quando um elemento  $B_i$  é comparado com ele mesmo ele é sempre igualmente relevante. Também, todo componente  $v_{i,j}$  que não faz parte da diagonal principal, seja na parte triangular superior ou inferior, é dado pelos valores da escala presente na Tabela 2.2 ou é o inverso de  $v_{i,j}$ .

| Intensidade da | Definição      | Descrição                                     |  |  |  |  |
|----------------|----------------|-----------------------------------------------|--|--|--|--|
| Relevância     |                |                                               |  |  |  |  |
|                | Igual          | Os dois elementos são igualmente importan-    |  |  |  |  |
|                | importância    | tes quando comparados entre si                |  |  |  |  |
| 3              | Importância    | Experiência e julgamento favorecem mode-      |  |  |  |  |
|                | moderada       | radamente um elemento sobre o outro           |  |  |  |  |
| 5              | Importância    | Experiência e julgamento favorecem forte-     |  |  |  |  |
|                | forte          | mente um elemento sobre o outro               |  |  |  |  |
| 7              | importância    | Um elemento é muito fortemente favorecido     |  |  |  |  |
|                | muito forte    | sobre o outro                                 |  |  |  |  |
| 9              | Importância    | A evidência favorecendo um elemento sobre     |  |  |  |  |
|                | extrema        | o outro é da mais alta possibilidade de afir- |  |  |  |  |
|                |                | mação                                         |  |  |  |  |
| 2, 4, 6, 8     | Valores        | Podem ser utilizados quando é necessário      |  |  |  |  |
|                | intermediários | obter uma solução negociada para valores      |  |  |  |  |
|                |                | consecutivos                                  |  |  |  |  |

Tabela 2.2: A escala fundamental de comparação entre dois elementos

De acordo com Saaty (SAATY, 2008) a relevância de cada elemento  $B_i$ , quando comparado com outros elementos sob avaliação, é dado pelo componente  $e_i$  do prin-

cipal autovetor normalizado  $E = (e_1, \dots, e_i, \dots, e_n)^T$  da matriz de avaliação *V*. Nesse contexto, normalizado significa que  $\sum_{i=1}^{n} e_i = 1$ . Como  $e_i$  é, na verdade, um indicador da relevância de  $B_i$ , no escopo dessa dissertação  $e_i$  será referenciado como o *´ındice de relevˆancia* de *B<sup>i</sup>* ou *IR*(*Bi*). Veja Poole (POOLE, 2010) para uma introdução ao cálculo de autovalores e autovetores.

Como o método de avaliação proposto por Saaty é, muitas vezes, baseado na percepção subjetiva da realidade, é possível que ocorram inconsistências em algumas matrizes de avaliação. Por exemplo, considere que  $B_i$  é fortemente mais importante que  $B_j$ , que é fortemente mais importante que  $B_k$ . Contudo, permita que  $B_k$  seja fortemente mais importanten que  $B_i$ . Como esta premissa contradiz a noção de transitividade, uma inconsistência foi introduzida na avaliação de  $B_i$ ,  $B_j$  e  $B_k$ .

Essas inconsistências podem ser detectadas através da taxa de consistência (TC). Dada uma matriz de avaliação  $V_{n \times n}$  que tem  $\lambda_{max}$  como seu principal autovalor.

$$
TC = \frac{IC}{IA},\tag{2.1}
$$

onde *IC*, o índice de consistência, é dado por  $\frac{\lambda_{max}-n}{n-1}$ , e IA, o índice aleatório, é dado pela Tabela 2.3 de acordo com *n*.

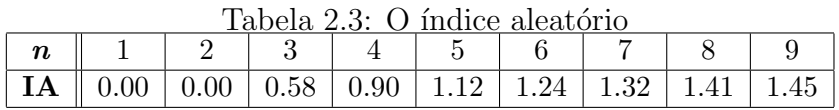

De acordo com Saaty (SAATY, 2008), para matrizes  $V_{3\times 3}$  a TC deveria ser  $\leq 5\%$ , para matrizes  $V_{4\times4}$  a  $TC$  deveria ser  $\leq 9\%$  e para matrizes maiores a  $TC$  deveria ser  $≤ 10\%$ , caso contrário as inconsistências detectadas pela *TC* deveriam ser resolvidas.

Desde que foi apresentado no final dos anos 70 (SAATY ; ERDENER, 1979) o AHP

tem sido utilizado com sucesso para tomada de decisão em uma grande variedade de áreas do conhecimento, tais como planejamento energético, medicina, conflitos políticos e análise de investimentos. Uma revisão do uso do AHP em anos recentes pode ser encontrada em (SIPAHI ; TIMOR, 2010) e também em (SUBRAMANIAN ; RAMANATHAN, 2012).

O AHP apresenta enormes vantagens sobre outras alternativas. Por exemplo:

- é um dos métodos de tomada de decisão multicritério mais utilizado em todo o mundo (HUANG ; KEISLER ; LINKOV, 2011)
- pode ser utilizado tanto para decisões individuais quanto para decisões em grupo (BASAK ; SAATY, 1993)
- possui uma base matemática sólida (DONG et al., 2008)
- a consistência dos resultados do AHP foi testada com sucesso em diversos experimentos no mundo real (PERINI et al., 2007)
- a estrutura hierárquica do AHP permite que o método lide mais facilmente com processos decisórios complexos (CARMONE ; KARA ; ZANAKIS, 1997)

Uma comparação do AHP com outros métodos multi-critério (isto é, métodos que utilizam mais do que um critério para tomada de decisão) pode ser encontrada em (TRIANTAPHYLLOU, 2010).

## 2.3 Um Exemplo da Aplicação do Analytic Hierarchy Pro**cess**

#### 2.3.1 Contextualização

De acordo com Albert Schweitzer (1875 - 1965) - o filósofo, físico e médico laureado pelo prêmio Nobel da Paz: "Um exemplo não é simplesmente o melhor argumento para influenciar pessoas, é o único" (COLOMBO, 2007). Consequentemente, o exemplo a seguir é utilizado para facilitar a compreensão da técnica desenvolvida por Saaty.

Considere uma pessoa que deseja migrar para um outro país. No contexto desta dissertação vamos chamá-la de Glaber. Imagine que Glaber esteja considerando a possibilidade de migrar para Islândia (ISL), Austrália (AUS) ou República Checa (CZE) (SARABIA et al., 2012).

Para alcançar seus objetivos Glaber realizou uma pesquisa onde coletou e analisou uma grande variedade de informações sobres esses países. De acordo com essa pesquisa a Islândia tem como principais atrativos:

- *a aurora boreal* um dos maiores e mais espantosos espetáculos de luz proporcionados pela natureza;
- *• as piscinais termais* que propiciam uma forma natural e relaxante de combater o stress, as dores musculares, os efeitos da velhice e uma grande variedade de doenças da pele; e
- *a qualidade de vida* que é proporcionada pela possibilidade de ter uma vida de cidade pequena (isto ´e, sem os desconfortos do caos urbano das grandes

cidades) mesmo em cidades importantes, tais como Reykjavík e Kópavogur.

Por sua vez a Austrália oferece:

- *• as melhores praias do planeta* que propiciam um ambiente ideal para aproveitar a natureza, para socialização e para a prática de esportes aquáticos (natação, surf, kitesurf, stand up paddle, etc) e semi-aquáticos (futebol de areia, vôlei, ginástica, skate, rugby, etc);
- *a fauna exótica* sua fauna é rica em animais exóticos, tais como: o canguru, o ornitorrinco, o coala, o diabo-da-Tasmˆania, o dugongo e o gato-tigre, o que desperta o encantamento e admiração dos cidadãos da Austrália e do resto do mundo; e
- *a qualidade de vida* que é proporcionada por sua população que tem como marca ser amistosa e extrovertida.

Finalmente, a República Tcheca possui alguns aspectos importantes:

- *o patrimônio cultural* composto pela preservação dos costumes, tradições e eventos culturais únicos que remontam ao início da história deste rico país, além de suas quase intocadas cidades históricas do interior,
- *a gastronomia* sua indústria oferece uma enorme variedade de cervejas de renome mundial (Budejovick´y Budvar, Pilsner Urquell, Gambrinus, etc) e seus pratos típicos (knedlíky, Svícková na smetane, Vepro-knedlo-zelo, etc) proporcionam uma experiência única aos degustadores; e
- *o lazer* suas montanhas oferecem inúmeras pistas de esqui além de oportunidades para a prática de esportes de verão (caminhadas, escaladas, mountain

bike, motocross, etc) e de outros esportes de inverno (corrida de trenó, patinação no gelo, curling, etc).

#### 2.3.2 Seleção de Critérios

Para selecionar o país para onde deseja migrar, Glaber viu por bem utilizar os seguintes critérios: bem-estar percebido, oportunidades de ascenção social, confiança no futuro e facilidade de integração, conforme a Tabela 2.4.

| Critério          | Descrição do Critério                                          |  |  |  |  |
|-------------------|----------------------------------------------------------------|--|--|--|--|
| Bem-estar<br>per- | indica quão satisfeita com a vida naquele país a sua população |  |  |  |  |
| cebido (BEP)      | está.                                                          |  |  |  |  |
| Oportunidades     | indica a facilidade com que uma pessoa pode passar de uma      |  |  |  |  |
| de<br>ascenção    | classe mais pobre para uma classe mais abastarda.              |  |  |  |  |
| social (OAS)      |                                                                |  |  |  |  |
| Confiança<br>no   | indica a confiança depositada pelos cidadãos no crescimento    |  |  |  |  |
| Futuro (CNF)      | e melhoria do país nas suas diversas dimensões, tais como      |  |  |  |  |
|                   | educacional, cultural, ambiental, de justiça, etc.             |  |  |  |  |
| Facilidade de In- | indica a facilidade que um estrangeiro tem para se integrar no |  |  |  |  |
| tegração (FDI)    | país.                                                          |  |  |  |  |

Tabela 2.4: Critérios para escolha do país

#### 2.3.3 Avaliação dos Critérios

Glaber, percebeu de imediato que seria necessário alguma técnica que o ajudasse a priorizar suas alternativas, por isso resolveu utilizar as ideias de Saaty para auxiliá-lo nessa difícil escolha. Neste sentido, o primeiro passo a ser dado é avaliar os critérios selecionados com o auxílio da matriz de avaliação de Saaty. Essas avaliações podem ser encontradas na Tabela 2.5.

Como a TC da matriz $V_{4 \times 4}$  apresentada na Tabela 2.5 é menor que 9%, de acordo com

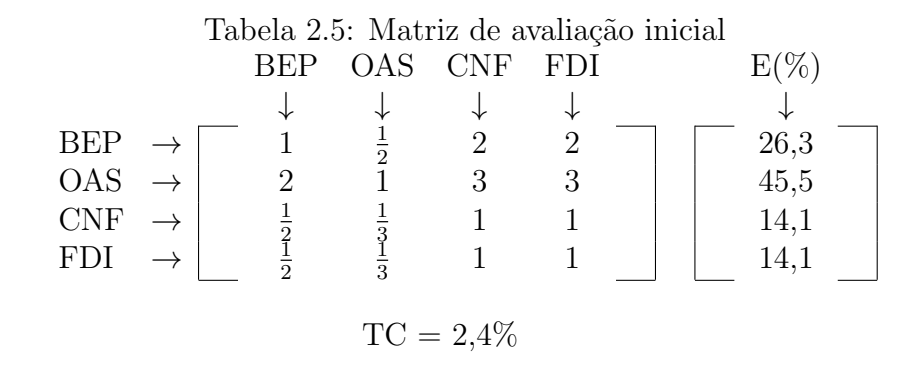

Saaty (ver seção 2.2) ela não apresenta inconsistências graves e pode ser utilizada para tomar decis˜oes.

Note que  $(26, 3\%, 45, 5\%, 14, 1\%, 14, 1\%)^T$  é o principal autovetor da matriz apresentada na tabela 2.5, cada elemento representa a relevância dos diferentes critérios quando comparados entre si. Observe que, de acordo com Glaber o critério OAS (oportunidades de ascenção social) é o mais importante. Em relação a BEP (bemestar percebido), a OAS é  $\frac{45,5\%}{26,3\%} = 1,7$  vezes mais importante, enquanto que em relação a CNF (confiança no futuro) e a FDI (facilidade de integração) é  $\frac{45,5\%}{14,1\%} = 3,2$ vezes mais importante.

#### **2.3.4 Avalia¸c˜ao das Alternativas**

O segundo passo é estabelecer o desempenho de cada país em relação a cada um dos critérios apresentados na Tabela 2.4. Por exemplo, considere o critério oportunidades de ascenção social, a Tabela 2.6 expressa a facilidade com que uma pessoa pode ascender socialmente em cada um dos países considerados para migração por Glaber.

Observe que, de acordo com Glaber o país que se sobressaiu no critério OAS foi a Austrália com 44,3%, seguido pela Islândia com 38,7% e finalmente a República

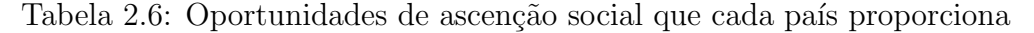

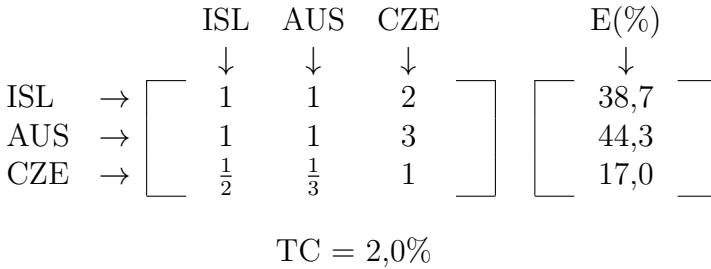

Tcheca que obteve um índice de importância relativa de 17,0%. Possivelmente, o resultado obtido pela Austrália decorre da relação que ela mantém com a crescente economia chinesa, o que fez com que ela se beneficiasse economicamente no passado e que venha a continuar se beneficiando no futuro (PRESS, 2013; CHINA TO LEAD WORLDWIDE ONLINE RETAIL BOOM, 2013).

As comparações entre os países em relação aos demais critérios podem ser encontradas nas Tabelas 2.7, 2.8 e 2.9. Observe que a TC das matrizes é inferior a  $5\%,$ portanto não apresentam inconsistências graves e podem ser utilizadas para a tomada de decisão.

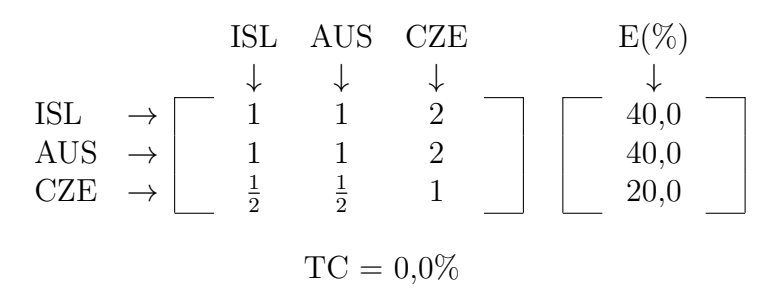

Tabela 2.7: Bem-estar percebido que cada país proporciona

Tabela 2.8: Confiança no futuro que cada país proporciona

|              |  | ISL           | AUS CZE       |   |  | $E(\%)$             |  |
|--------------|--|---------------|---------------|---|--|---------------------|--|
|              |  |               |               |   |  |                     |  |
| <b>ISL</b>   |  |               | $\frac{1}{2}$ | റ |  | 29,7                |  |
| <b>AUS</b>   |  |               |               |   |  | $\frac{53,9}{16,4}$ |  |
| CZE          |  | $\frac{1}{2}$ | $\frac{1}{3}$ |   |  |                     |  |
|              |  |               |               |   |  |                     |  |
| $TC = 4,8\%$ |  |               |               |   |  |                     |  |

Tabela 2.9: Facilidade de integração que cada país proporciona

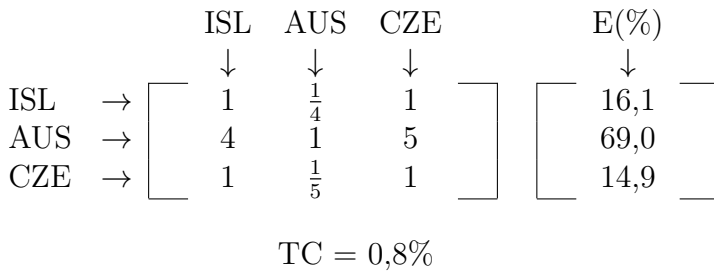

#### **2.3.5 Selecionando a Melhor Alternativa**

Considerando a relevância de cada critério de avaliação e o desempenho de cada país em relação a cada critério obteve-se o índice de importância relativa ponderado das alternativas (IIRP) que é apresentado na Tabela 2.10.

| País  | IIRP $(\%)$                                                                                 |
|-------|---------------------------------------------------------------------------------------------|
| ISL   | $26, 3 \times 40, 0 + 45, 5 \times 38, 7 + 14, 1 \times 29, 7 + 14, 1 \times 16, 1 = 34, 6$ |
| AUS - | $26,3 \times 40,0+45,5 \times 44,3+14,1 \times 53,9+14,1 \times 69,0=48,0$                  |
| CZE   | $26, 3 \times 20, 0 + 45, 5 \times 17, 0 + 14, 1 \times 16, 4 + 14, 1 \times 14, 9 = 17, 4$ |
| Total | 100.0.                                                                                      |

Tabela 2.10: Índice de importância relevativa ponderado das alternativas

De acordo com a Tabela 2.10 é possível notar que o país com a maior atratividade para Glaber é a Austrália. Esse país é  $\frac{48,0\%}{34,6\%} = 1,4$  vezes mais atrativo que a Islândia  $e^{\frac{48,0\%}{17,4\%}} = 2,8$  vezes mais atrativo que a República Tcheca.

#### **2.4 Subprojetos Geradores de Valor**

Entre os desenvolvedores e estudiosos da engenharia de software é um fato comumente aceito que existem certas vantagens em dividir projetos de tecnologia da informação e comunicação em subprojetos, tais como: facilidades para o entendimento, o planejamento e a atualização, além do fato de que equipes diferentes podem trabalhar concorrentemente no desenvolvimento de diferentes subprojetos (MARCH, 2009; JONES, 2009).

Mais recentemente, foi observado que os subprojetos nos quais os projetos de TIC s˜ao divididos podem ser agrupados em dois tipos: os que geram valor para a organiza¸c˜ao assim que s˜ao desenvolvidos (*subprojetos geradores de receita*) e aqueles que ajudam a construir a infra-estrutura necessária para que os módulos do primeiro tipo possam ser construídos (*subprojetos não geradores de receita*) (DENNE ; CLELAND-HUANG, 2005).

Além disso, a ordem em que os subprojetos são desenvolvidos e o tipo de relação de precedˆencia que existe entre eles modifica o valor do projeto como um todo (ALEN-CAR et al., 2011).

Por exemplo, considere o seguinte diagrama de precedência entre projetos de TIC presente na Figura 2.1.

No diagrama, *Begin* e *End* são projetos que não levam tempo algum para serem desenvolvidos, n˜ao requerem capital de investimento e n˜ao produzem produtos finais. Por sua vez, A, B, C,  $\cdots$  e H são projetos de TIC que geram produtos finais. Esses projetos podem ser tanto projetos geradores de receita como projetos n˜ao geradores de receita.

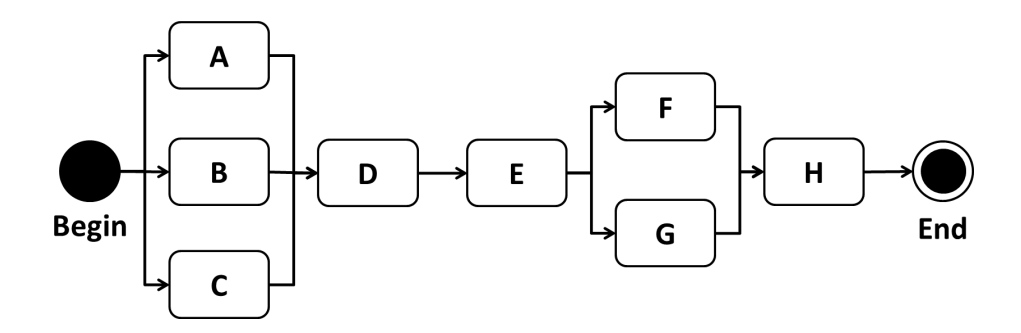

Figura 2.1: Diagrama de precedência de projetos de TIC

A seta que une um projeto a outro, por exemplo: D *→* E indica que o desenvolvimento do projeto E somente poderá ser iniciado quando o desenvolvimento do projeto D for concluído. Note que a relação de dependência indicada por → é transitiva. Portanto, se  $E \to F$  então, necessariamente  $D \to F$ .

Cada projeto presente na Figura 2.1 possui um fluxo de caixa, como mostra a Tabela 2.11. Por exemplo, o projeto E requer 50 mil unidades monetárias, ou  $$50K$ , de investimento. A partir do segundo período ele gera uma receita de \$35K por período até o décimo período inclusive. Neste ponto, o projeto E se torna obsoleto e é substituído por uma solução mais vantajosa. O tempo transcorrido entre o início de um projeto e o ponto no qual este projeto tem que ser substituído por uma solução tecnológica mais vantajosa é chamado de *janela de oportunidade* (JO).

Os projetos B, D, F, G e H seguem o mesmo padrão de investimento e retorno estabelecido por E. Esses projetos são projetos geradores de receita.

Por sua vez, o projeto A requer um investimento inicial de \$20K. Note que depois que A fica pronto ele não gera nenhuma receita financeira, projetos desse tipo servem somente para criar a infraestrutura que será utilizada por outros projetos. O projeto A assim como o projeto C s˜ao projetos n˜ao geradores de receita. Veja (HUBBARD, 2010) e (MIAN, 2011) para uma introdução mais abrangente à estimativa de fluxo

de caixa.

Denne e Cleland-Huang chamam de *minimum marketable features (MMFs)* os subprojetos geradores de receita e de *architetural elements (AEs)* os subprojetos n˜ao geradores de receita. A denominação adotada nessa dissertação (suprojetos geradores e não geradores de receita) nos parece ser mais simples, mais direta e mais fácil de ser compreendida pelo leitor (DENNE ; CLELAND-HUANG, 2003).

| Sub-    | Período |                |                |                |    |                |                |    |        |    |
|---------|---------|----------------|----------------|----------------|----|----------------|----------------|----|--------|----|
| Proj.   |         | $\overline{2}$ | 3              | 4              | 5  | 6              | ,              | 8  | 9      | 10 |
| А       | $-20$   | $\overline{0}$ | $\overline{0}$ | $\overline{0}$ | 0  | $\overline{0}$ | 0              | 0  |        |    |
| B       | $-45$   | 60             | 60             | 60             | 60 | 55             | 55             | 55 | 55     | 55 |
| $\rm C$ | $-200$  | $\theta$       | $\overline{0}$ | $\overline{0}$ | 0  | $\theta$       | $\overline{0}$ | 0  | 0      | 0  |
| D       | $-20$   | 20             | 20             | 20             | 20 | 15             | 15             | 15 | 15     | 15 |
| E       | $-50$   | 35             | 35             | 35             | 35 | 35             | 35             | 35 | 35     | 35 |
| F       | $-150$  | 25             | 25             | 20             | 20 | 20             | 15             | 10 | $10\,$ | 10 |
| G       | $-30$   | 80             | 80             | 80             | 80 | 80             | 80             | 75 | 75     | 70 |
| Η       | $-10$   | 30             | 30             | 25             | 25 | 20             | 15             | 10 | $10\,$ | 10 |

Tabela 2.11: Fluxo de caixa dos projetos de TIC

Como nos ensina os professores Ronald W. Melicher da Universidade do Colorado e Edgar A. Norton da Universidade Estadual de Illinois (MELICHER ; NORTON, 2011), não devemos executar operações aritméticas sobre valores monetários obtidos em diferentes instantes de tempo sem que eles sejam corrigidos (ou descontados) por uma taxa de juros. Portanto, para comparar os valores financeiros de diferentes projetos deve-se considerar o fluxo de caixa descontado. A soma de todos os elementos do fluxo de caixa de um projeto é o valor presente líquido (VPL). Veja (YESCOMBE, 2013) para uma introdução ao uso do VPL no financiamento de projetos.

A Tabela 2.12 apresenta o VPL de cada projeto presente na Figura 2.1 de acordo com o período de início do desenvolvimento de cada projeto, considerando uma taxa de juros de 2,0% por período. Mais informações sobre fluxo de caixa descontado
podem ser encontradas em Galdi et al. (GALDI ; LOPES ; TEIXEIRA, 2008).

| тшепьо<br>Sub- |        |                |        |        |        | Período |        |        |          |        |
|----------------|--------|----------------|--------|--------|--------|---------|--------|--------|----------|--------|
| Proj.          | 1      | $\overline{2}$ | 3      | 4      | 5      | 6       | 7      | 8      | 9        | 10     |
| А              | $-20$  | $-19$          | $-19$  | $-18$  | $-18$  | $-18$   | $-17$  | $-17$  | $-17$    | $-16$  |
| Β              | 415    | 362            | 311    | 261    | 211    | 163     | 111    | 61     | 12       | $-37$  |
| $\rm C$        | $-196$ | $-192$         | $-188$ | $-185$ | $-181$ | $-178$  | $-174$ | $-171$ | $-167$   | $-164$ |
| D              | 119    | 105            | 91     | 77     | 63     | 50      | 33     | 16     | $\theta$ | $-16$  |
| Ε              | 231    | 198            | 166    | 135    | 104    | 74      | 44     | 15     | $-13$    | $-41$  |
| $\mathbf{F}$   | $-7$   | $-15$          | $-23$  | $-30$  | $-42$  | $-57$   | $-72$  | $-87$  | $-105$   | $-123$ |
| G              | 594    | 526            | 456    | 386    | 314    | 244     | 175    | 107    | 41       | $-25$  |
| Η              | 149    | 138            | 127    | 117    | 102    | 84      | 63     | 41     | 16       | $-8$   |

Tabela 2.12: VPL dos projetos de acordo com o período de início do seu desenvolvimento

Observe que na Tabela  $2.12$  se o subprojeto B for desenvolvido no primeiro período será produzido um valor presente líquido (VPL) de

\$415K = 
$$
\frac{-45}{(1+2,0\%)^1} + \frac{60}{(1+2,0\%)^2} + \dots + \frac{55}{(1+2,0\%)^{10}}
$$

Da mesma forma, se B for desenvolvido no segundo período será produzido um VPL de \$362K, já no terceiro período o resultado será \$311K.

Nem todos os projetos podem ser desenvolvidos no primeiro período. Por exemplo, considerando que apenas um projeto pode estar sendo desenvolvido em um dado instante de tempo, de acordo com a Figura 2.1, o projeto D n˜ao pode ser desenvolvido antes do quarto período.

Observe que na Tabela 2.13 estão listadas todas as sequências possíveis de desenvolvimento dos projetos apresentados na Figura 2.1 e que cada sequência produz um VPL específico. As sequências da Tabela 2.13 foram obtidas considerando que:

• o primeiro projeto deve ser desenvolvido no primeiro período;

| LIV<br>#                    | Sequências                                                                                            | MS | CI                | <b>ROI</b> | $\rm VPL$ |
|-----------------------------|----------------------------------------------------------------------------------------------------|----|-------------------|------------|-----------|
|                             |                                                                                                    |    | $(\$1\mathrm{K})$ | $(\%)$     | $\$1K)$   |
| 1                           | $B \rightarrow A \rightarrow C \rightarrow D \rightarrow E \rightarrow G \rightarrow F \rightarrow H$ | 10 | 176               | 341        | 601       |
| $\mathcal{D}_{\mathcal{L}}$ | $B \rightarrow C \rightarrow A \rightarrow D \rightarrow E \rightarrow G \rightarrow F \rightarrow H$ | 10 | 179               | 334        | 598       |
| 3                           | $A \rightarrow B \rightarrow C \rightarrow D \rightarrow E \rightarrow G \rightarrow F \rightarrow H$ | 10 | 195               | 281        | 548       |
| $\overline{4}$              | $B\rightarrow A\rightarrow C\rightarrow D\rightarrow E\rightarrow F\rightarrow G\rightarrow H$        | 10 | 212               | 258        | 546       |
| 5.                          | $B \rightarrow C \rightarrow A \rightarrow D \rightarrow E \rightarrow F \rightarrow G \rightarrow H$ | 10 | 215               | 253        | 543       |
| 6                           | $C \rightarrow B \rightarrow A \rightarrow D \rightarrow E \rightarrow G \rightarrow F \rightarrow H$ | 10 | 239               | 227        | 542       |
| 7                           | $A \rightarrow B \rightarrow C \rightarrow D \rightarrow E \rightarrow F \rightarrow G \rightarrow H$ | 10 | 226               | 219        | 494       |
| 8                           | $A \rightarrow C \rightarrow B \rightarrow D \rightarrow E \rightarrow G \rightarrow F \rightarrow H$ | 10 | 254               | 194        | 493       |
| 9                           | $C \rightarrow A \rightarrow B \rightarrow D \rightarrow E \rightarrow G \rightarrow F \rightarrow H$ | 10 | 257               | 191        | 490       |
| 10                          | $C \rightarrow B \rightarrow A \rightarrow D \rightarrow E \rightarrow F \rightarrow G \rightarrow H$ | 10 | 270               | 181        | 488       |
| 11                          | $A \rightarrow C \rightarrow B \rightarrow D \rightarrow E \rightarrow F \rightarrow G \rightarrow H$ | 10 | 285               | 154        | 440       |
| 12                          | $C \rightarrow A \rightarrow B \rightarrow D \rightarrow E \rightarrow F \rightarrow G \rightarrow H$ | 10 | 288               | 152        | 437       |

Tabela 2.13: Todas as possíveis sequências de desenvolvimento para os subprojetos de TIC

- em qualquer período somente um projeto pode estar sendo desenvolvido;
- uma vez que o desenvolvimento de um projeto começa ele não poderá ser parado ou ser interrompido;
- não existe atraso entre a finalização de um projeto e o início do desenvolvimento do projeto seguinte; e
- *•* todos os projetos devem ser desenvolvidos.

Observe que na Tabela 2.13 MS ou *makespan* é o tempo decorrido entre o início da atividade de implementação de um projeto e o seu término, CI ou capital de investimento é a quantidade de dinheiro necessária para desenvolver o projeto, VPL ou valor presente líquido é a soma do fluxo de caixa descontado de cada um desses projetos e ROI ou retorno sobre o invetimento é dado por  $\frac{\text{VPL}}{\text{CI}}$ .

Por exemplo, a sequência

$$
B \to A \to C \to D \to E \to G \to F \to H
$$

produz um VPL de \$601K que é o mais alto dentre todas as possíveis sequências de desenvolvimento. E importante observar que o VPL de um conjunto de projetos ´ (ou portfolio) é a soma dos VPLs de todos os projetos do conjunto, considerando o período em que cada projeto será desenvolvido (YESCOMBE, 2013).

# **3 O METODO ´**

### **3.1 Vis˜ao Geral do M´etodo**

Dado um

- *•* um portfolio *Po* de projetos de TIC,
- um conjunto *C* de critérios que serão utilizados para avaliar os projetos nesse portfolio,
- *•* uma janela de oportunidade *JO*,
- *•* um *makespan MS*,
- *•* um capital de investimento *CI* e
- *•* uma taxa de juros adequada *TJ*,

órgãos, agências, autarquias e outras organizações governamentais podem beneficiar o contribuinte ao seguir os seguintes passos.

- 1. Utilize a matriz de avaliação de Saaty para priorizar os critérios (ver Seção 2.3.3 na página 30) **Entrada:** conjunto  $C$  de critérios **Saída:** índice de importância relativa dos critérios  $c \in C$
- 2. Avalie o índice de importância relativa ponderado de cada projeto (ver Se- $\varphi$ ão 2.3.4 na página 31) **Entrada:** portfolio Po de projetos de TIC e índice de importância relativa dos critérios c *∈ C* **Saída:** índice de importância relativa ponderado dos projetos  $P \in Po$
- 3. Divida os projetos no portfolio *Po* em subprojetos **Entrada:** portfolio *Po* de projetos de TIC Saída: conjunto Sub de subprojetos de TIC
- 4. Calcule o índice de importância relativa ponderado de cada subprojeto (ver Seção 2.3.4 na página 31) **Entrada:** conjunto *Sub* de subprojetos de TIC e índice de importância relativa dos critérios **Saída:** índice de importância relativa ponderado dos subprojetos  $sub \in Sub$
- 5. Calcule o índice de importância relativa ajustado de cada subprojeto. Como o somat´orio dos IIRPs dos subprojetos n˜ao podem ultrapassar os IIRPs dos projetos que os originaram, os IIRPs dos subprojetos devem ser ajustados para satisfazer a essa restrição, dando origem a um índice de importância relativa ajustado

**Entrada:** índice de importância relativa ponderado dos subprojetos  $sub \in Sub$  e índice de importância relativa ponderado dos projetos  $P \in Po$ 

**Saída:** índice de importância relativa ajustado dos subprojetos  $sub \in Sub$ 

6. Determine as relações de dependência entre projetos e entre subprojetos **Entrada:** portfolio *Po* de projetos de TIC e conjunto *Sub* de subprojetos de TIC Saída: diagramas de precedência dos projetos e dos subprojetos

- 7. Estime os elementos do fluxo de caixa de cada subprojeto (ver (HUBBARD,  $2010$ ) e Seção  $2.4$  na página  $34$ ) **Entrada:** conjunto *Sub* de subprojetos de TIC **Saída:** fluxo de caixa de cada subprojeto  $sub \in Sub$
- 8. Utilize a taxa de juros para calcular o fluxo de caixa descontado dos subprojetos **Entrada:** fluxo de caixa de cada subprojeto  $sub \in Sub$  e taxa de juros  $TJ$ **Saída:** fluxo de caixa descontado dos subprojetos  $sub \in Sub$
- 9. Gere todas as possíveis sequências de desenvolvimento de acordo com as restrições impostas pelo diagrama de precedência dos subprojetos **Entrada:** diagramas de precedência dos subprojetos  $sub \in Sub$ **Saída:** conjunto *S* de todas as possíveis sequências de desenvolvimento
- 10. Estime o capital de investimento, retorno sobre investimento, índice de importância relativa e o *makespan* de cada possível sequência de desenvolvimento (ver (MIAN, 2011))

**Entrada:** todas as possíveis sequências de desenvolvimento, fluxo de caixa descontado dos subprojetos  $sub \in Sub$  e índice de importância relativa ajustado dos subprojetos  $sub \in Sub$ Saída: capital de investimento, retorno sobre investimento e índice de importância relativa de cada possível sequência de desenvolvimento  $s \in S$ 

- 11. Identifique a sequência de implementação que provê o maior índice de importância relativa dentro do CI disponível e do *makespan* permitido **Entrada:** capital de investimento, retorno sobre investimento e índice de importância relativa de cada possível sequência de desenvolvimento  $s \in S$ **Saída:** a sequência  $s_{max}$  de implementação que provê o maior índice de importância relativa
- 12. Se duas ou mais sequências apresentarem o mesmo índice de importância relativa ajustado, selecione a sequência que provê o maior ROI **Entrada:** sequências equivalentes a  $s_{max}$  com seus respectivos ROIs Saída: a sequência  $s_{maxROI}$  de implementação que provê o maior ROI

### 3.2 Um Exemplo de Uso do Método

#### **3.2.1 Informa¸c˜oes de Contexto**

Considere a Marinha de Guerra de Barkov<sup>1</sup>. Além da defesa nacional, a Marinha desenvolve outras atividades, como a segurança na navegação e a salvaguarda do homem no mar. Além disso, cabe ressaltar que a Marinha de Barkov é uma grande investidora em TIC desde a década de 40, quando foram adquiridas e implementadas as máquinas de Hollerith.

Muitos projetos desenvolvidos pela Marinha inspiraram outros órgãos do governo a investir em TIC. O sistema integrado de administração financeira é um exemplo de investimento bem sucedido. Hoje em dia, o sistema é utilizado por todos os órgãos do governo em todas as esferas (Federal, Estadual e Municipal) com o objetivo de descentralizar a gestão financeira.

O alto comando da Marinha está consciente de que a TIC pode facilitar ainda mais as atividades que a organização executa, maximizando os benefícios produzidos, e que boas práticas gerenciais deveriam ser utilizadas para permitir a obtenção de melhores resultados dos investimentos em TIC.

Como o tempo que o Comandante Geral da Marinha de Barkov pode permanecer no comando é limitado, ele deseja completar o máximo de projetos possíveis durante a sua administração.

Assim como muitos outros órgãos do governo, a Marinha é obrigada por lei a prover determinados serviços para o público em geral e empresas que fazem negócios em

 $1$ Barkov é um país imaginário em algum lugar do mundo.

Barkov. De acordo com Milton Friedman, o laureado economista americano, nenhum destes serviços são gratuitos. Todos requerem investimentos para serem criados e demandam um fluxo constante de recursos financeiros e n˜ao-financeiros para serem mantidos. Em última instância, são os contribuintes que têm que pagar a conta desses serviços.

#### **3.2.2 Cerne do Problema**

Recentemente, a mídia tem reportado um número alarmante de incidentes envolvendo embarcações em Barkov, levando a Marinha a tomar ações fiscalizadoras corretivas. Dentre as ações que estão para serem tomadas em curto prazo, a Marinha decidiu implementar o portfolio de projetos de TIC que é apresentado na Tabela 3.1.

| Proj.      | Nome e Descrição do Projeto                                               |
|------------|---------------------------------------------------------------------------|
| <b>AVM</b> | Sgt. Arion, o assistente virtual da Marinha - oferece respostas rápidas e |
|            | corretas sobre leis marítimas e procedimentos da Marinha para o público   |
|            | em geral e profissionais marítmos                                         |
| <b>AVA</b> | Ambiente virtual de aprendizado - disponibiliza aos candidatos a dife-    |
|            | rentes graus de habilitação profisisonal e amadora um ambiente no qual    |
|            | podem desenvolver mais facilmente as habilidades que lhes são requeridas  |
| SIE        | Sistema de identificação de embarcações - permite que embarcações den-    |
|            | tro do campo visual sejam facilmente identificadas à distância            |
| <b>SEM</b> | Sistema eletrônico de multas - torna mais fácil para o pessoal da Ma-     |
|            | rinha aplicar multas e apreender embarcações que violam as regras de      |
|            | navegação                                                                 |

Tabela 3.1: Portfolio de projetos de TIC da Marinha de Barkov

O Comandante Geral da Marinha muda a cada quatro anos em Barkov. Além disso, o novo comandante quase sempre reavalia a real necessidade da existência de cada projeto, assim como as suas respectivas prioridades.

Portanto, é aconselhável que os projetos apresentados na Tabela 3.1 sejam exe-

cutados dentro de um *makespan* (MS) específico. Entretanto, devido a restrições orçamentárias, somente um projeto pode ser executado por vez, e recursos financeiros e não-financeiros devem ser utilizados eficientemente. Em consequência, é poss´ıvel que nem todos os projetos da Tabela 3.1 sejam desenvolvidos.

Em face dessas circunstâncias, o Comandante Geral da Marinha viu por bem criar uma comissão para supervisionar a execução dos projetos na Tabela 3.1. Para determinar quais projetos serão executados e em que ordem, a comissão decidiu adotar os critérios presentes na Tabela 3.2.

|           | Critério Descrição                                                     |
|-----------|------------------------------------------------------------------------|
| <b>SA</b> | Segurança aquaviária - quanto maior for a contribuição para que        |
|           | embarcações se tornem menos propensas a se envolver em aciden-         |
|           | tes, melhor                                                            |
| AP        | <i>Apoio do público</i> - quanto maior for o apoio esperado do público |
|           | em geral a um projeto de TIC, melhor                                   |
| TP        | Transparência de procedimentos e regulamentos - quanto mais um         |
|           | projeto de TIC contribuir para a conscientização dos procedimen-       |
|           | tos e regulamentos da Marinha, melhor                                  |

Tabela 3.2: Os critérios de avaliação

Como os critérios adotados descrevem benefícios intangíveis, a comissão viu por bem adotar o método delineado por Saaty (SAATY ; VARGAS, 2012).

# **3.2.3 Passo 1 - utilize a matriz de avalia¸c˜ao de Saaty para priorizar os** critérios

A matriz de avaliação presente na Tabela 3.3 captura o ponto de vista da comissão sobre a importância relativa de cada critério.

Portanto, de acordo com o ponto de vista da comissão, que reflete o cenário político

Tabela 3.3: Matriz de avaliação inicial

|           | <b>SA</b>     | AP | TP           | F.   |  |
|-----------|---------------|----|--------------|------|--|
|           |               |    |              |      |  |
| <b>SA</b> |               | 2  | 3            | 54.8 |  |
| AP        | $\frac{1}{2}$ |    |              | 24.1 |  |
| TP        | $\frac{1}{3}$ |    |              | 21.1 |  |
|           |               |    | $TC = 2.1\%$ |      |  |

 $e$ e econômico e social de Barkov, o apoio do público  $AP$ ) é pouco menos importante que a segurança aquaviária (SA). Em adição, a transparência de procedimentos e regulamentos (TP) é moderadamente menos importante que SA. Finalmente, AP e TP s˜ao igualmente importantes quando comparados entre si.

Observe que o principal autovetor normalizado da matriz de avaliação apresentada na Tabela 3.3 é  $(54, 8\%, 24, 1\%, 21, 1\%)^T$ , indicando a importância relativa de cada critério, ou seja o IIR de cada critério. Portanto,  $\frac{54,8\%}{24,1\%} = 2,3$  indicando que SA é moderadamente mais importante que AP. Além disso  $\frac{54,8\%}{21,1\%} = 2,6$ , indica que SA é também moderadamente mais importante que TP.

#### **3.2.4 Passo 2 - avalie o IIRP de cada projeto**

Observe que os projetos na Tabela 3.1 têm, possivelmente, performances diferentes quando avaliados sob os diferentes critérios estabelecidos pela comissão avaliadora.

Por exemplo, enquanto o projeto SEM (sistema eletrônico de multas) contribui para aprimorar a segurança aquaviária, devendo receber um forte apoio popular, é pouco prov´avel que ele venha contribuir de forma significativa para o aumento da transparência de procedimentos e regulamentos marítmos.

Tabela 3.4: Avaliação dos projetos do portfolio de projetos de TIC da Marinha de acordo com o critério segurança aquaviária

|                          | <b>SIE</b>     |               | SEM AVA       | AVM           | Е    |
|--------------------------|----------------|---------------|---------------|---------------|------|
|                          |                |               |               |               |      |
| $SIE \rightarrow$        |                | $\frac{1}{5}$ | $\frac{1}{3}$ | $\frac{1}{2}$ | 8.3  |
| $SEM\rightarrow$         | 5              |               | 3             | 5             | 55.0 |
| $\text{AVA} \rightarrow$ | 3              | $\frac{1}{3}$ |               | 3             | 24.9 |
| $\text{AVM} \rightarrow$ | $\overline{2}$ | $\frac{1}{5}$ | $\frac{1}{3}$ |               | 11.8 |
|                          |                | $CR = 5.6\%$  |               |               |      |

Em consequência, a comissão decidiu gerar um índice que combina a performance de cada projeto em todos os critérios. O *índice de importância relativa ponderado*, ou *IIRP*, é dado por

$$
IIRP(P) = \sum_{i=1}^{n} IIR(C_i) \times IIR_{C_i}(P), \qquad (3.1)
$$

onde, para um dado conjunto de critérios  $C$  de cardinalidade  $n$  e um projeto  $P$ , *IIR*( $C_i$ ) é o índice de importância relativa do critério  $C_i \in C$  e *IIR* $_{C_i}(P)$  é o índice de importância relativa do projeto  $P$  quando avaliado segundo o critério  $\mathcal{C}_i$ .

As Tabelas 3.4, 3.5 e 3.6 demonstram a percepção da comissão sobre a importância relativa dos projetos introduzidos na Tabela 3.1 quando avaliados de acordo com os crit´erios presentes na Tabela 3.2. A Tabela 3.7 apresenta o *IIRP* dos projetos introduzidos pela Tabela 3.1.

Tabela 3.5: Avaliação dos projetos do portfolio de projetos de TIC da Marinha de acordo com o critério apoio do público

|                          | <b>SIE</b> | <b>SEM</b>    | AVA           | AVM           | F,   |
|--------------------------|------------|---------------|---------------|---------------|------|
|                          |            |               |               |               |      |
| $SIE \rightarrow$        |            | $\frac{1}{7}$ | $\frac{1}{2}$ | $\frac{1}{3}$ | 7.2  |
| $SEM\rightarrow$         |            |               | 5             | 3             | 57.6 |
| $\text{AVA} \rightarrow$ | 2          | $\frac{1}{5}$ |               | $\frac{1}{3}$ | 11.2 |
| $AVM \rightarrow$        | 3          | $\frac{1}{3}$ | 3             |               | 24.0 |
|                          |            |               | $CR = 3.1\%$  |               |      |

Tabela 3.6: Avaliação dos projetos do portfolio de projetos de TIC da Marinha de acordo com o critério transparência de procedimentos e regulamentos

|                          | <b>SIE</b> | <b>SEM</b>    | AVA           | AVM           | E    |
|--------------------------|------------|---------------|---------------|---------------|------|
|                          |            |               |               |               |      |
| $SIE \rightarrow$        |            | $\frac{1}{2}$ | $\frac{1}{3}$ | $\frac{1}{7}$ | 7.2  |
| SEM $\rightarrow$        | 2          |               | $\frac{1}{3}$ | $\frac{1}{5}$ | 11.2 |
| $\text{AVA} \rightarrow$ | 3          | 3             |               | $\frac{1}{3}$ | 24.0 |
| $\text{AVM} \rightarrow$ |            | 5             | 3             |               | 57.6 |
|                          |            |               | $CR = 3.1\%$  |               |      |

| Proj.        | IIRP $(\%)$                                                     |
|--------------|-----------------------------------------------------------------|
| <b>SIE</b>   | $54.8 \times 8.3 + 24.1 \times 7.2 + 21.1 \times 7.2 = 7.8$     |
| <b>SEM</b>   | $54.8 \times 55.0 + 24.1 \times 57.6 + 21.1 \times 11.2 = 46.4$ |
| AVA          | $54.8 \times 24.9 + 24.1 \times 11.2 + 21.1 \times 24.0 = 21.4$ |
| AVM          | $54.8 \times 11.8 + 24.1 \times 24.0 + 21.1 \times 57.6 = 24.4$ |
| <b>Total</b> | 100.0                                                           |

Tabela 3.7: *IIRP* dos projetos

#### **3.2.5 Passo 3 - divida os projetos em subprojetos**

Para reduzir a complexidade no tratamento das tarefas que compreendem grandes projetos, as boas práticas de mercado advogam a decomposição desses projetos em subprojetos com alta coesão interna e baixo acoplamento entre eles (SCHWALBE, 2010). Como resultado, os projetos presentes na Tabela 3.1 foram decompostos nos subprojetos introduzidos pelas Tabelas 3.8, 3.9, 3.10 e 3.11.

## **3.2.6 Passo 4 - calcule o ´ındice de importˆancia relativa ponderado de cada subprojeto**

De forma similar aos projetos, os subprojetos também devem ser avaliados em relação aos critérios decritos na Tabela 3.2. Para isso, deve-se utilizar a matriz de avaliação proposta por Saaty. Por exemplo, as Tabelas 3.12, 3.13 e 3.14 apresentam as matrizes de avaliação dos subprojetos do projeto AVM.

Note que a coluna central da Tabela 3.15 apresenta o IIRP de cada subprojeto de AVM. Essa coluna provˆe uma vis˜ao balanceada da performance desses subprojetos quando diferentes critérios introduzidos pela Tabela 3.2 são considerados ao mesmo tempo.

# **3.2.7 Passo 5 - calcule o ´ındice de importˆancia relativa ajustado de cada subprojeto**

Para que a divis˜ao de projetos em subprojetos seja consistente, o conjunto de subprojetos deveria prover a mesma quantidade de benefícios de seu projeto original. Essa restrição é mais facilmente modelada substituindo-se os *IIRPs* de cada subprojeto por *IIRPs* ajustados. Em termos formais, o *IIRP* ajustado de um subprojeto  $P_i$  que pertence a um projeto  $P$ , ou  $IIRA(P_i)$ , é dado por

$$
IIRA(P_i) = IIRP(P_i) \times IIRP(P)
$$
\n(3.2)

Note que a coluna da direita da Tabela 3.15 apresenta o IIRA de cada subprojeto do AVM. O IIRP $(AVM)$  é 24.4%, assim como o somatório dos IIRAs de seus subprojetos.

Os IIRAs dos demais subprojetos introduzidos pelas Tabela 3.8 a 3.11 são apresentados no decorrer do próximo passo.

### **3.2.8 Passo 6 - determine as rela¸c˜oes de dependˆencia entre projetos e entre subprojetos**

Quando se considera um portfolio de projetos de TIC é usual que algumas relações de precedência precisem ser estabelecidas entre os projetos. A Figura 3.1 introduz as relações de precedência existente entre os projetos considerados pela Marinha.

De forma similar aos projetos, os subprojetos também possuem relações de prece-

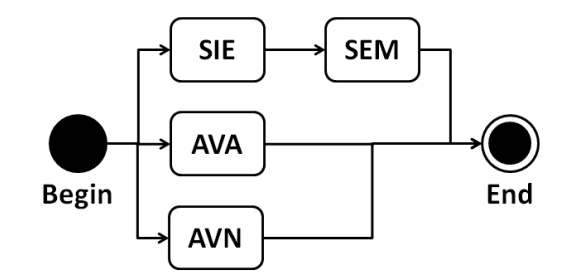

Figura 3.1: Diagrama de precedência para o portfolio de TIC

dência entre eles. As Figuras 3.2 a 3.5 introduzem as relações de dependência que devem existir entre os subprojetos do portfolio de projetos de TIC da Marinha.

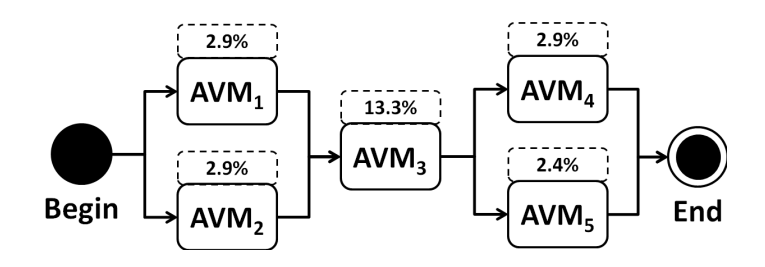

Figura 3.2: Diagrama de precedência do projeto AVM

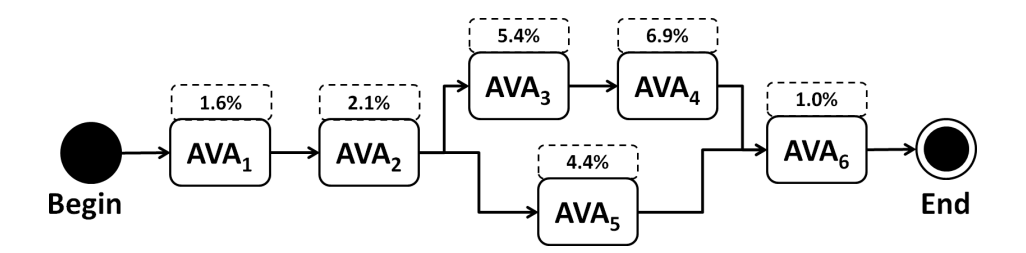

Figura 3.3: Diagrama de precedência do projeto AVA

 $\acute{E}$  importante observar que o *IIRA* de cada subprojeto do portfolio de projetos da Marinha são dadas pelas porcentagens que decoram os diagramas introduzidos pelas Figuras 3.2 a 3.5.

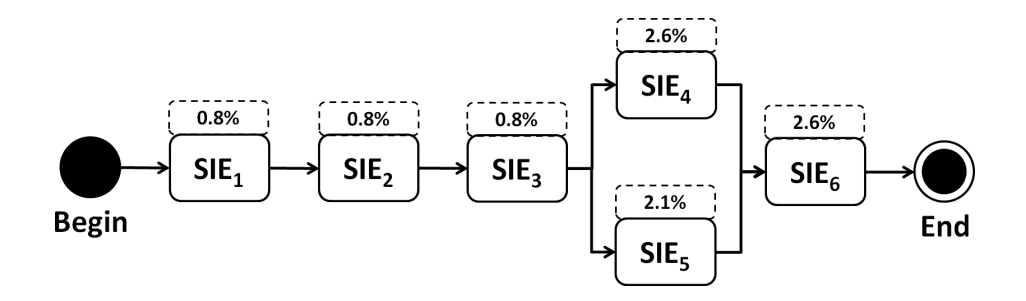

Figura 3.4: Diagrama de precedência do projeto SIE

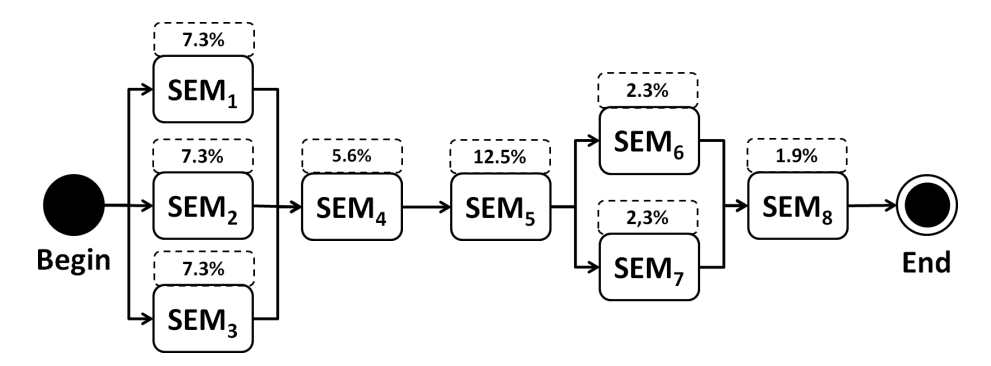

Figura 3.5: Diagrama de Precedência do SEM

### **3.2.9 Passo 7 - estime os elementos de fluxo de caixa de cada subprojeto**

 $\hat{E}$  importante considerar os aspectos financeiros de cada subprojeto, já que nenhum deles pode ser desenvolvido sem custo. Além disso, enquanto alguns projetos no setor público melhoram a arrecadação de impostos, obtendo retorno financeiro do investimento realizado, outros consomem recursos dos contribuintes sem propiciar nenhum retorno financeiro durante toda a janela de oportunidade do projeto.

Portanto, utilizar a receita gerada por um projeto para financiar o desenvolvimento de outros não apenas reduz a necessidade de capital para investimento, mas também diminui o risco financeiro que todo projeto de TIC está naturalmente exposto (CAO et al., 2013). A Tabela 3.16 apresenta o fluxo de caixa de cada subprojeto do portfolio de projetos de TIC da Marinha em milhares de unidades monetárias. Observe que a janela de oportunidade  $(JO)$  para esses subprojetos é de 24 períodos.

De acordo com a informação presente na Tabela 3.16,  $SEM_6$  requer um investimento inicial de \$15,000 (quinze mil unidades monetárias), ou \$15K. Nos períodos subsequentes apresenta retornos positivos até o 24<sup>o</sup> período, portanto SEM<sub>6</sub> é um *subprojeto gerador de receita*. Outros subprojetos geradores de receita são: SIE<sub>4</sub>,  $AVA<sub>4</sub>$  e  $AVA<sub>5</sub>$ .

Todos os demais subprojetos no portfolio de projetos de TIC da Marinha são *subprojetos não geradores de receita*, já que não oferecem retorno financeiro quando são implementados.

## **3.2.10 Passo 8 - utilize a taxa de juros para calcular o fluxo de caixa descontado dos subprojetos**

Para identificar a taxa de juros (TJ) adequada a comissão levou em consideração o cenário econômico-financeiro da República de Barkov, assim como a capacidade de endividamento da Marinha. A Tabela 3.17 apresenta esse valor.

A Tabela 3.18 introduz o VPL de cada subprojeto do portfolio da Marinha de acordo com o período em que o desenvolvimento se inicia. Para o cálculo do VPL foi utilizada a taxa de juros identificada pela comissão no passo anterior. Por exemplo, se o  $SEM_6$  é desenvolvido no primeiro período ele propicia um VPL de \$1.193K. Se o mesmo subprojeto for desenvolvido no segundo período o VPL será de \$1.115K. No terceiro período o VPL será de \$1.037K e assim por diante.

#### **3.2.11 Passo 9 - gere todas as possíveis sequências de desenvolvimento**

A Tabela 3.19 mostra as possíveis sequências de desenvolvimento dos subprojetos introduzidos nas Tabelas de 3.8 a 3.11 que obedecem às restrições de precedência descritas nas Figuras 3.2, 3.3, 3.4 e 3.5.

# **3.2.12 Passo 10 - estime o capital de investimento, retorno sobre investimento, ´ındice de importˆancia relativa e o** *makespan* **de cada poss´ıvel sequˆencia de desenvolvimento**

A Tabela 3.20 mostra as possíveis sequências de desenvolvimento dos subprojetos introduzidos nas Tabelas de 3.8 a 3.11. Em adi¸c˜ao, a Tabela 3.20 mostra o *makespan*  $(MS)$ , o índice de importância relativa ajustado  $(IIRA)$ , o capital de investimento  $(CI)$  e o retorno sobre o investimento  $(ROI)$  de cada sequência de implementação.

# **3.2.13** Passo 11 - identifique a sequência de implementação que provê **o maior ´ındice de importˆancia relativa dentro do CI dispon´ıvel e** *makespan* **permitido**

Considerando a pressão exercida sobre a Marinha para melhorar a segurança aquavi´aria, a comiss˜ao identificou o capital de investimento dispon´ıvel (CI) e o *makespan* permitido (MS) para desenvolver os subprojetos apresentados nas Tabelas 3.8 a 3.11. A Tabela 3.21 apresenta esses valores.

A Tabela 3.20 apresenta as possíveis sequências de implementação que satisfazem o CI e *makespan* permitido. Essa Tabela foi ordenada pelo índice de importância relativa ajustado de cada sequência.

Observe que na Tabela 3.20 existem cinco sequências que provêem o mais alto IIRA possível entre todas as sequências de desenvolvimento. Qualquer uma dessas sequências poderia ser selecionada para implementar os subprojetos apresentados do portfolio de projetos de TIC da Marinha.

#### **3.2.14 Passo 12 - identificando a sequˆencia que provˆe o mais alto ROI**

Entre as sequências que possuem o mais alto IIRA, a escolha lógica para implementação do portfolio de projetos da Marinha é a que produz o maior ROI. Observe que qualquer das sequências de implementação mencionadas no passo anterior pode ser escolhida para implementar parcialmente o portfolio de projetos de TIC, já que elas propiciam o mesmo ROI.

|                            | Tabela 3.8: Subprojetos do sistema de identificação de embarcações (SIE) |
|----------------------------|--------------------------------------------------------------------------|
| $\mathop{\rm Id}\nolimits$ | Descrição                                                                |
| $\text{SIE}_1$             | Módulo de registro de fiscais - grava e atualiza informações rele-       |
|                            | vantes sobre fiscais que são designados para registrar e atualizar       |
|                            | informações sobre embarcações e seus repectivos proprietários            |
| $\mathrm{SIE}_2$           | Módulo de registro de embarcações - captura e atualiza informações       |
|                            | sobre as principais características de embacações (classe, tamanho,      |
|                            | peso, sistema de propulsão, etc.) e seus proprietários (nomes, ende-     |
|                            | reços, números de telefone, etc.)                                        |
| $\text{SIE}_3$             | Módulo de registro de identificadores - gera um identificador único      |
|                            | para que cada embarcação o divulgue por um dispositivo transmissor       |
| $SIE_4$                    | Módulo de emissão de certificado de propriedade - emite sobre de-        |
|                            | manda um certificado que permite que embarcações sejam compra-           |
|                            | das, vendidas ou arrendadas                                              |
| SIE <sub>5</sub>           | Módulo de informações sobre embarcações - proporciona às autori-         |
|                            | dades e à população acesso às informações sobre as características       |
|                            | e sobre os proprietários de embarcações utilizando diversos campos       |
|                            | de busca, como nome da embarcação, identificador, nome do pro-           |
|                            | prietário, etc.                                                          |
| $\text{SIE}_6$             | Módulo de monitoramento - monitora a utilização do sistema, pro-         |
|                            | vendo relatórios estatísticos sobre demanda                              |

Tabela 3.8: Subprojetos do sistema de identificação de embarcações (SIE)

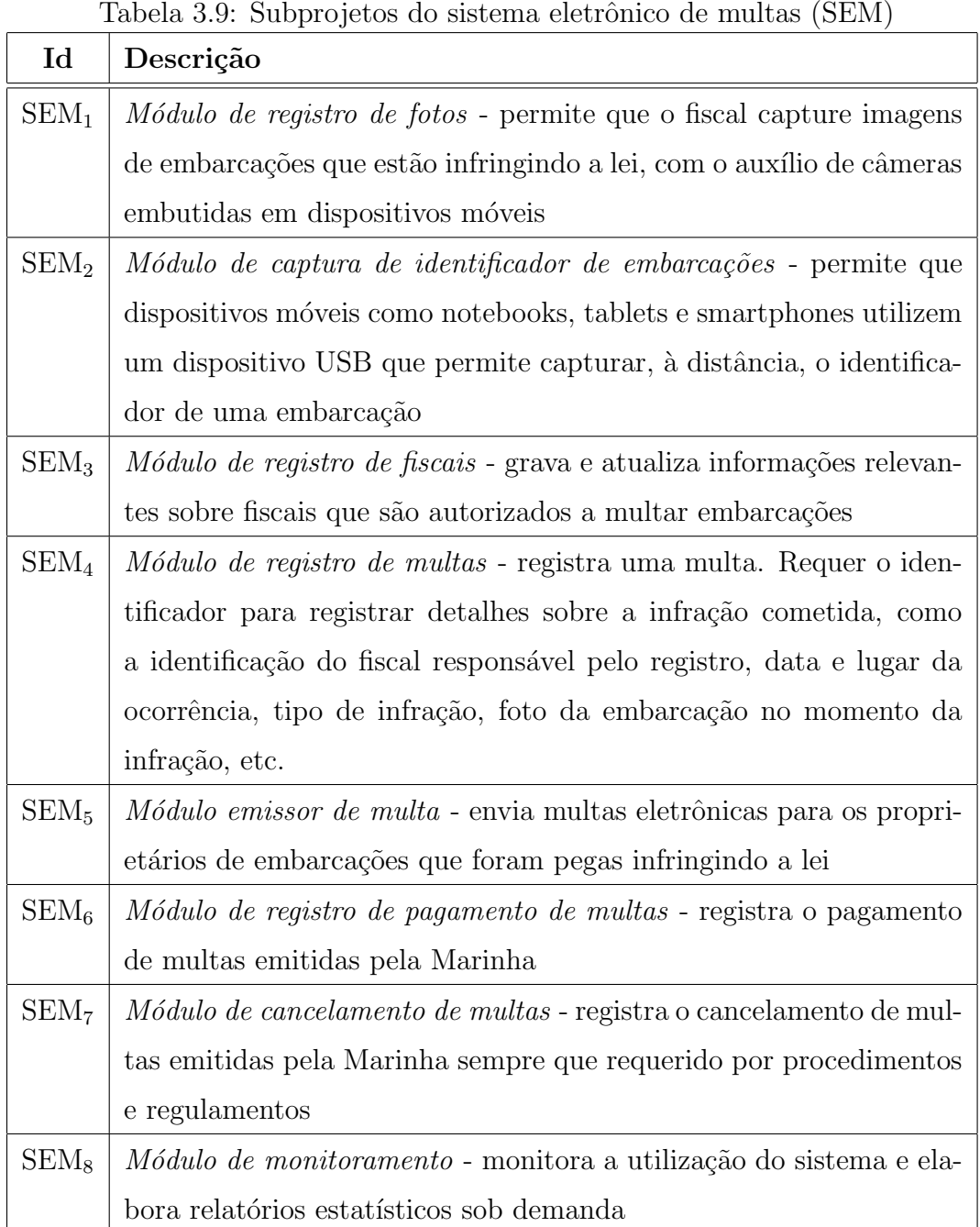

57

| $\mathop{\rm Id}\nolimits$ | Labela 0.10. Dubplo jetos do alimente virtual de aprendizado (AVA)<br>Descrição |
|----------------------------|---------------------------------------------------------------------------------|
| AVA <sub>1</sub>           | Módulo de registro do AVA - permite que pessoas se registrem na                 |
|                            | Marinha de Barkov para que possam ter acesso ao ambiente de                     |
|                            | aprendizado virtual                                                             |
| AVA <sub>2</sub>           | Módulo de simulação - ao fornecer um ambiente de simulação com                  |
|                            | as mais variadas condições de navegação permite que usuários de-                |
|                            | senvolvam as habilidades necessárias para navegar com segurança                 |
| AVA <sub>3</sub>           | Módulo de configurações - permite que o ambiente de aprendizado                 |
|                            | virtual seja ajustado pelo usuário. Por exemplo, nível de dificul-              |
|                            | dade preferido, classe de embarcação para ser utilizada em simula-              |
|                            | ções, atmosfera e condições de tráfego, equipamentos de navegação               |
|                            | disponíveis à bordo, rotas de navegação, etc.                                   |
| AVA <sub>4</sub>           | Módulo de pontuação dinâmica - permite que usuários tenham suas                 |
|                            | habilidades de navegação avaliadas enquanto conduzem uma embar-                 |
|                            | cação                                                                           |
| AVA <sub>5</sub>           | Módulo de pontuação estática - permite que usuários tenham suas                 |
|                            | habilidades de navegação avaliadas utilizando testes de múltipla es-            |
|                            | colha                                                                           |
| AVA <sub>6</sub>           | Módulo de monitoramento - monitora a utilização do sistema e provê              |
|                            | relatórios estatísticos sob demanda                                             |

Tabela 3.10: Subprojetos do ambiente virtual de aprendizado (AVA)

| Id               | Descrição                                                             |
|------------------|-----------------------------------------------------------------------|
| $AVM_1$          | Seleção e aquisição de software - seleciona e adquire o software do   |
|                  | assistente virtual a ser utilizado pela Marinha                       |
| AVM <sub>2</sub> | Construção da base de conhecimento - contrói a base de conheci-       |
|                  | mento a ser utilizado pelo assistente virtual para responder questões |
|                  | colocadas pelo público em geral e profissionais marítmos              |
| $AVM_3$          | Customização e implantação do assistente virtual - configura o assis- |
|                  | tente virtual com o intuito de preencher todos os requisitos impostos |
|                  | pela Marinha para torná-lo atraente ao público em geral               |
| $\text{AVM}_4$   | Monitoramento - terceiriza para empresas a atividade de monitorar     |
|                  | a performance do AVM, fazendo ajustes quando necessário               |
| AVM <sub>5</sub> | Interação com línguas estrangeiras - permite que o assistente virtual |
|                  | interaja com seus usuários em línguas estrangeiras                    |

Tabela 3.11: Subprojetos do assistente virtual da Marinha (AVM)

Tabela 3.12: Avaliação de subprojetos do projeto AVM de acordo com o critério segurança aquaviária

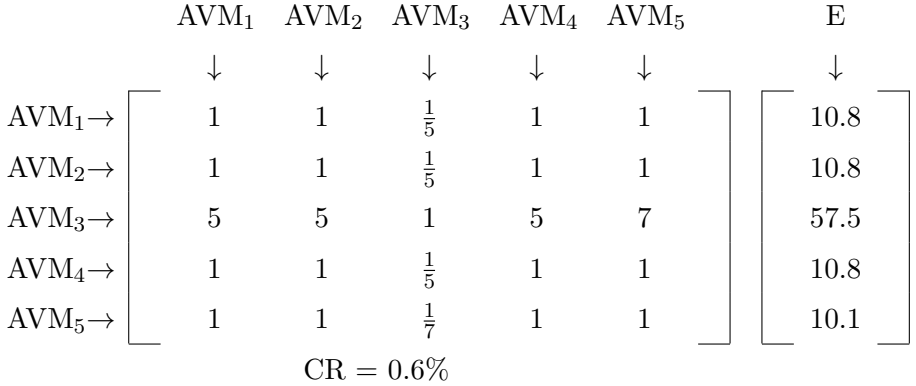

Tabela 3.13: Avaliação de subprojetos do projeto AVM de acordo com o critério apoio do público

|                     | $AVM_1$ |              | $AVM2$ $AVM3$ $AVM4$ $AVM5$ |   |   | E    |  |
|---------------------|---------|--------------|-----------------------------|---|---|------|--|
|                     | ↓       |              |                             |   |   | ⇃    |  |
| $AVM_1 \rightarrow$ |         |              | $\frac{1}{3}$               |   |   | 13.8 |  |
| $AVM_2 \rightarrow$ |         | 1            | $\frac{1}{3}$               |   |   | 13.8 |  |
| $AVM_3 \rightarrow$ | 3       | 3            | 1                           | 3 | 5 | 45.9 |  |
| $AVM_4 \rightarrow$ |         | 1            | $\frac{1}{3}$               |   |   | 13.8 |  |
| $AVM_5 \rightarrow$ |         |              | $\frac{1}{5}$               |   |   | 12.6 |  |
|                     |         | $CR = 1.1\%$ |                             |   |   |      |  |

Tabela 3.14: Avaliação de subprojetos do projeto AVM de acordo com o critério transparência de procedimentos e regulamentos

|                            | $AVM_1$ |              | $AVM2$ $AVM3$ $AVM4$ $AVM5$ |   |  | Е    |
|----------------------------|---------|--------------|-----------------------------|---|--|------|
|                            | ∿       |              |                             |   |  | ∿    |
| $AVM_1 \rightarrow$        |         |              | $\frac{1}{6}$               |   |  | 9.8  |
| $AVM_2 \rightarrow$        |         |              | $\frac{1}{6}$               |   |  | 9.8  |
| $\text{AVM}_3 \rightarrow$ | 6       | 6            | $\mathbf{1}$                | 6 |  | 60.9 |
| $AVM_4 \rightarrow$        |         |              | $\frac{1}{6}$               |   |  | 9.8  |
| $\text{AVM}_5 \rightarrow$ |         |              | $\frac{1}{7}$               |   |  | 9.6  |
|                            |         | $RC = 0.1\%$ |                             |   |  |      |

| Subprojeto       | IIRP $(\%)$                                                     | IIRA $(\%)$               |
|------------------|-----------------------------------------------------------------|---------------------------|
| $AVM_1$          | $54.8 \times 10.8 + 24.1 \times 13.8 + 21.1 \times 9.8 = 11.3$  | $11.2 \times 24.4 = 2.8$  |
| AVM <sub>2</sub> | $54.8 \times 10.8 + 24.1 \times 13.8 + 21.1 \times 9.8 = 11.3$  | $11.2 \times 24.4 = 2.8$  |
| $AVM_3$          | $54.8 \times 57.5 + 24.1 \times 15.9 + 21.1 \times 60.9 = 55.4$ | $55.4 \times 24.4 = 13.5$ |
| AVM <sub>4</sub> | $54.8 \times 10.8 + 24.1 \times 13.8 + 21.1 \times 9.8 = 11.3$  | $11.3 \times 24.4 = 2.8$  |
| AVM <sub>5</sub> | $54.8 \times 10.1 + 24.1 \times 12.6 + 21.1 \times 9.6 = 10.6$  | $10.6 \times 24.4 = 2.5$  |
| <b>Total</b>     | 100.0                                                           |                           |

Tabela 3.15: O *IIRA* do projeto AVM

| Sub-             | $0 + 0 + 0 + 0 - 0 + 0$<br>$F^{\texttt{no}}$<br>Período |                  |                  |                  |                  |                  |                      |                  |
|------------------|---------------------------------------------------------|------------------|------------------|------------------|------------------|------------------|----------------------|------------------|
| Proj.            | $\mathbf{1}$                                            | $\overline{2}$   | $\bf{3}$         | $\boldsymbol{4}$ | $\mathbf{5}$     | $\boldsymbol{6}$ |                      | 24               |
| $\text{SIE}_1$   | $-15$                                                   | $\boldsymbol{0}$ | $\overline{0}$   | $\overline{0}$   | $\theta$         | $\overline{0}$   | .                    | $\overline{0}$   |
| $\text{SIE}_2$   | $-10\,$                                                 | $-5$             | $\overline{0}$   | $\overline{0}$   | $\overline{0}$   | $\overline{0}$   |                      | $\overline{0}$   |
| $\text{SIE}_3$   | $-15$                                                   | $\boldsymbol{0}$ | $\boldsymbol{0}$ | $\overline{0}$   | $\overline{0}$   | $\overline{0}$   |                      | $\overline{0}$   |
| $\text{SIE}_4$   | $-20$                                                   | $\bf 5$          | 15               | $30\,$           | $30\,$           | $30\,$           |                      | 30               |
| $\text{SIE}_5$   | $-10$                                                   | $\boldsymbol{0}$ | $\overline{0}$   | $\overline{0}$   | $\overline{0}$   | $\overline{0}$   | $\ddots$             | $\boldsymbol{0}$ |
| $\text{SIE}_6$   | $-20$                                                   | $\boldsymbol{0}$ | $\boldsymbol{0}$ | $\boldsymbol{0}$ | $\overline{0}$   | $\boldsymbol{0}$ |                      | $\overline{0}$   |
| $AVM_1$          | $-20$                                                   | $\boldsymbol{0}$ | $\overline{0}$   | $\boldsymbol{0}$ | $\overline{0}$   | $\overline{0}$   |                      | $\overline{0}$   |
| AVM <sub>2</sub> | $-15$                                                   | $-10$            | $\boldsymbol{0}$ | $\overline{0}$   | $\boldsymbol{0}$ | $\boldsymbol{0}$ |                      | $\overline{0}$   |
| $AVM_3$          | $-25$                                                   | $\boldsymbol{0}$ | $\boldsymbol{0}$ | $\overline{0}$   | $\overline{0}$   | $\overline{0}$   | .                    | $\boldsymbol{0}$ |
| AVM <sub>4</sub> | $-80$                                                   | $\boldsymbol{0}$ | $\boldsymbol{0}$ | $\boldsymbol{0}$ | $\overline{0}$   | $\overline{0}$   |                      | $\boldsymbol{0}$ |
| AVM <sub>5</sub> | $-35$                                                   | $\boldsymbol{0}$ | $\boldsymbol{0}$ | $\overline{0}$   | $\boldsymbol{0}$ | $\boldsymbol{0}$ |                      | $\overline{0}$   |
| SEM <sub>1</sub> | $-25$                                                   | $\boldsymbol{0}$ | $\overline{0}$   | $\overline{0}$   | $\theta$         | $\overline{0}$   |                      | $\boldsymbol{0}$ |
| SEM <sub>2</sub> | $-20$                                                   | $-5$             | $\boldsymbol{0}$ | $\overline{0}$   | $\overline{0}$   | $\overline{0}$   |                      | $\boldsymbol{0}$ |
| SEM <sub>3</sub> | $\mbox{-}15$                                            | $\boldsymbol{0}$ | $\boldsymbol{0}$ | $\boldsymbol{0}$ | $\overline{0}$   | $\overline{0}$   |                      | $\boldsymbol{0}$ |
| SEM <sub>4</sub> | $-10$                                                   | $\boldsymbol{0}$ | $\overline{0}$   | $\overline{0}$   | $\overline{0}$   | $\overline{0}$   | $\ddot{\phantom{0}}$ | $\overline{0}$   |
| SEM <sub>5</sub> | $-10$                                                   | $\boldsymbol{0}$ | $\boldsymbol{0}$ | $\overline{0}$   | $\boldsymbol{0}$ | $\boldsymbol{0}$ |                      | $\boldsymbol{0}$ |
| $SEM_6$          | $-15$                                                   | 60               | 80               | 80               | 80               | 80               |                      | 80               |
| SEM <sub>7</sub> | $-20$                                                   | $\boldsymbol{0}$ | $\overline{0}$   | $\boldsymbol{0}$ | $\boldsymbol{0}$ | $\boldsymbol{0}$ |                      | $\overline{0}$   |
| SEM <sub>8</sub> | $-20$                                                   | $\boldsymbol{0}$ | $\boldsymbol{0}$ | $\boldsymbol{0}$ | $\boldsymbol{0}$ | $\boldsymbol{0}$ |                      | $\boldsymbol{0}$ |
| AVA <sub>1</sub> | $-15$                                                   | $\boldsymbol{0}$ | $\boldsymbol{0}$ | $\boldsymbol{0}$ | $\overline{0}$   | $\boldsymbol{0}$ |                      | $\overline{0}$   |
| AVA <sub>2</sub> | $-50$                                                   | $-50$            | $-50$            | $-50$            | $\boldsymbol{0}$ | $\overline{0}$   | .                    | $\overline{0}$   |
| AVA <sub>3</sub> | $-15$                                                   | $\boldsymbol{0}$ | $\boldsymbol{0}$ | $\boldsymbol{0}$ | $\boldsymbol{0}$ | $\boldsymbol{0}$ | $\ddotsc$            | $\boldsymbol{0}$ |
| AVA <sub>4</sub> | $-20$                                                   | $-10$            | 15               | $30\,$           | $50\,$           | 50               | .                    | $50\,$           |
| AVA <sub>5</sub> | $-10$                                                   | $-5$             | $\overline{5}$   | 10               | $15\,$           | 15               | .                    | 15               |
| AVA <sub>6</sub> | $-20$                                                   | $\boldsymbol{0}$ | $\boldsymbol{0}$ | $\boldsymbol{0}$ | $\boldsymbol{0}$ | $\boldsymbol{0}$ | .                    | $\boldsymbol{0}$ |

Tabela 3.16: Fluxo de caixa dos subprojetos do portfolio de projetos de TIC

Tabela 3.17: Taxa de Juros identificada pela comissão

| ÷.<br>ı |  |  |
|---------|--|--|
| $\%$    |  |  |
| 8       |  |  |

Sub- Período **Proj. 1 2 3 4 5 6** *· · ·* **24**  $\text{AVM}_1$   $-20$   $-20$   $-20$   $-19$   $-19$   $-19$   $\cdots$   $-17$  $\text{AVM}_2$   $-25$   $-25$   $-24$   $-24$   $-24$   $-24$   $\cdots$   $-13$  $\text{AVM}_3$  |  $-25$  |  $-25$  |  $-24$  |  $-24$  |  $-24$  |  $-24$  |  $\cdots$  |  $-22$ . . . . . . . . . . . . . . . . . . . . . *· · ·* . . .  ${\rm SEM}_6$  | 1.193 | 1.115 | 1.037 |  $\,$  960 |  $\,$  884 |  $\,$  808 |  $\, \cdots$  |  $\,$  733  $\text{SEM}_7$   $-20$   $-20$   $-20$   $-19$   $-19$   $-19$   $\cdots$   $-17$  ${\rm SEM}_8$  | -20 | -20 | -20 | -19 | -19 | -19 |  $\cdots$  | -17

Tabela 3.18: VPL de acordo o início do desenvolvimento de cada subprojeto

Tabela 3.19: Possíveis sequências de desenvolvimento para os subprojetos do portfolio de projetos de TIC

| #              | Sequências de Implementação de Subprojetos                                                                                                    |
|----------------|----------------------------------------------------------------------------------------------------|
|                |                                                                                                    |
| 1              | $\text{AVM}_1 \rightarrow \text{AVM}_2 \rightarrow \text{AVM}_5 \rightarrow \text{SEM}_1 \rightarrow \text{AVM}_3 \rightarrow \text{AVM}_4 \rightarrow \text{SEM}_2 \rightarrow$ |
|                | $SEM_6 \rightarrow SEM_3 \rightarrow SEM_4 \rightarrow SEM_5 \rightarrow SEM_7 \rightarrow SEM_8$                                                                                |
| $\overline{2}$ | $\text{AVM}_1 \rightarrow \text{AVM}_2 \rightarrow \text{AVM}_5 \rightarrow \text{SEM}_1 \rightarrow \text{AVM}_3 \rightarrow \text{AVM}_4 \rightarrow \text{SEM}_6 \rightarrow$ |
|                | $SEM_4 \rightarrow SEM_2 \rightarrow SEM_3 \rightarrow SEM_5 \rightarrow SEM_8 \rightarrow SEM_7$                                                                                |
| 3              | $\text{AVM}_1 \rightarrow \text{AVM}_2 \rightarrow \text{AVM}_5 \rightarrow \text{SEM}_1 \rightarrow \text{AVM}_3 \rightarrow \text{AVM}_4 \rightarrow \text{SEM}_5 \rightarrow$ |
|                | $SEM_6 \rightarrow SEM_4 \rightarrow SEM_2 \rightarrow SEM_3 \rightarrow SEM_8 \rightarrow SEM_7$                                                                                |
| 4              | $\text{AVM}_1 \rightarrow \text{AVM}_2 \rightarrow \text{AVM}_5 \rightarrow \text{SEM}_1 \rightarrow \text{AVM}_3 \rightarrow \text{AVM}_4 \rightarrow \text{SEM}_2 \rightarrow$ |
|                | $SEM_3 \rightarrow SEM_5 \rightarrow SEM_7 \rightarrow SEM_4 \rightarrow SEM_6 \rightarrow SEM_8$                                                                                |
| 5              | $\text{AVM}_1 \rightarrow \text{AVM}_2 \rightarrow \text{AVM}_5 \rightarrow \text{SEM}_1 \rightarrow \text{AVM}_3 \rightarrow \text{AVM}_4 \rightarrow \text{SEM}_2 \rightarrow$ |
|                | $SEM_4 \rightarrow SEM_3 \rightarrow SEM_5 \rightarrow SEM_6 \rightarrow SEM_7 \rightarrow SEM_8$                                                                                |
|                |                                                                                                    |

| #              | mo uo projotos uo 110<br>Sequências de Implementação                                                  | MS | <b>IIRA</b> | CI       | <b>ROI</b> |
|----------------|----------------------------------------------------------------------------------------------------|----|-------------|----------|------------|
|                |                                                                                                    |    |             | $(\$1K)$ | $(\%)$     |
| $\mathbf{1}$   | $AVM_1 \rightarrow AVM_2 \rightarrow AVM_5 \rightarrow SEM_1 \rightarrow$                             | 14 | 86.0        | 210      | 2,385      |
|                | $\text{AVM}_3 \rightarrow \text{AVM}_4 \rightarrow \text{SEM}_2 \rightarrow \text{SEM}_6 \rightarrow$ |    |             |          |            |
|                | $SEM_3 \rightarrow SEM_4 \rightarrow SEM_5 \rightarrow SEM_7 \rightarrow$                             |    |             |          |            |
|                | $SEM_8$                                                                                               |    |             |          |            |
| $\overline{2}$ | $AVM_1 \rightarrow AVM_2 \rightarrow AVM_5 \rightarrow SEM_1 \rightarrow$                             | 14 | 86.0        | 210      | 2,385      |
|                | $AVM_3 \rightarrow AVM_4 \rightarrow SEM_6 \rightarrow SEM_4 \rightarrow$                             |    |             |          |            |
|                | $SEM_2 \rightarrow SEM_3 \rightarrow SEM_5 \rightarrow SEM_8 \rightarrow$                             |    |             |          |            |
|                | SEM <sub>7</sub>                                                                                      |    |             |          |            |
| 3              | $AVM_1 \rightarrow AVM_2 \rightarrow AVM_5 \rightarrow SEM_1 \rightarrow$                             | 14 | 86.0        | 210      | 2,385      |
|                | $\text{AVM}_3 \rightarrow \text{AVM}_4 \rightarrow \text{SEM}_5 \rightarrow \text{SEM}_6 \rightarrow$ |    |             |          |            |
|                | $SEM_4 \rightarrow SEM_2 \rightarrow SEM_3 \rightarrow SEM_8 \rightarrow$                             |    |             |          |            |
|                | SEM <sub>7</sub>                                                                                      |    |             |          |            |
| $\overline{4}$ | $AVM_1 \rightarrow AVM_2 \rightarrow AVM_5 \rightarrow SEM_1 \rightarrow$                             | 14 | 86.0        | 210      | 2,385      |
|                | $AVM_3 \rightarrow AVM_4 \rightarrow SEM_2 \rightarrow SEM_3 \rightarrow$                             |    |             |          |            |
|                | $SEM_5 \rightarrow SEM_7 \rightarrow SEM_4 \rightarrow SEM_6 \rightarrow$                             |    |             |          |            |
|                | $SEM_8$                                                                                               |    |             |          |            |
| 5 <sup>5</sup> | $AVM_1 \rightarrow AVM_2 \rightarrow AVM_5 \rightarrow SEM_1 \rightarrow$                             | 14 | 86.0        | 210      | 2,384      |
|                | $AVM_3 \rightarrow AVM_4 \rightarrow SEM_2 \rightarrow SEM_4 \rightarrow$                             |    |             |          |            |
|                | $SEM_3 \rightarrow SEM_5 \rightarrow SEM_6 \rightarrow SEM_7 \rightarrow$                             |    |             |          |            |
|                | $SEM_8$                                                                                               |    |             |          |            |
|                |                                                                                                    |    |             |          |            |

Tabela 3.20: Possíveis sequências de desenvolvimento para os subprojetos do portfolio de projetos de TIC

Tabela 3.21: Capital de investimento e *makespan* identificados pela comissão

| <b>1. DE 11.</b> | MS         |  |  |
|------------------|------------|--|--|
| $(\$1K)$         | (períodos) |  |  |
| 200              | 'λ4        |  |  |

# **4 CONSIDERA¸COES FINAIS ˜**

### **4.1 Trabalhos Relacionados**

Nestes últimos anos uma série de propostas foram apresentadas para aperfeiçoar a avaliação de investimentos em TIC no setor público. Por exemplo, M. Raus et al. (RAUSA; LIUB; KIPPC, 2010) apresenta um *framework* para análise de investimentos em TIC que combina as perspectivas de criação de valor tanto do setor p´ublico como do setor privado. O *framework* incorpora as necessidades e requisitos de vários stakeholders, tornando possível a avaliação de inovações baseadas em TIC.

S. C. Srivastava (SRIVASTAVA, 2011) advoga a utilização de um framework que integra oito áreas na qual a TIC pode produzir um impacto positivo nas iniciativas do governo. O *framework* provê uma base para analisar projetos de governo eletrônico e avaliar seus respectivos retornos de investimento.

D. V. Over (OVER, 2009) propõe a adoção de um modelo de gestão de investimentos em TIC como um meio de indicar onde os investimentos em TIC deveriam ser realizados e como estes investimentos podem ser avaliados, comparados e controlados.

A. N. Guclu e S. Bilgen (GUCLU ; BILGEN, 2011) endossam o uso de um modelo que funde valor público, metas estratégicas, indicadores de performance, monitoramento contínuo, avaliação constante e conceitos de gestão de ativos. De acordo com os autores, o modelo pode ser utilizado para avaliar mais facilmente a eficácia de investimentos realizados nos projetos de sistemas de informação do governo.

A. Neuroni et al. (NEURONI et al., 2010) defende que o uso de opções reais pode melhor capturar a flexibilidade que é intríseca a projetos de TIC no setor público. Com esta visão os autores apresentam um modelo de opções reais para avaliação de projetos de governo eletrônico. O modelo leva em consideração a perspectiva de diferentes stakeholders e considera o custo e a criação de valor.

Uma revisão da literatura existente sobre métodos de avaliação de investimentos em TIC no setor público está presente em (AL-RAISI ; AL-KHOURI, 2012) e (PEF-FERS ; SANTOS, 2013).

Deve ser observado que nenhuma das propostas apresentadas até o momento leva em consideração que projetos de TIC são frequentemente particionados em subprojetos com alto grau de separação de conceitos (QUARTELA ; STEENA ; LANKHORSTA, 2012). Ao ignorar este aspecto particular dos projetos de TIC, essas propostas n˜ao são capazes de reconhecer que a sequência em que os subprojetos são implementados pode alterar substancialmente os benefícios gerados pelos investimentos em TIC (ALENCAR et al., 2011).

Além disso, essas propostas falham em combinar, de forma apropriada, os aspectos tangíveis e intangíveis intrísecos às iniciativas em TIC. Portanto, elas falham em permitir que benefícios intangíveis sejam apropriados com menos capital de investimento. Finalmente, elas tendem a ignorar o capital disponível para investimento, o *makespan* permitido e/ou a janela de oportunidade existente.

### **4.2 Avalia¸c˜ao do M´etodo**

O método objeto desta dissertação foi apresentado em três organizações militares da Marinha do Brasil: a Diretoria de Administração da Marinha, a Diretoria dos Portos e Costas e o Centro de Projetos de Navios.

Na Diretoria de Administração da Marinha o método foi apresentado para a chefia da Superintendência de Administração. Na Diretoria de Portos e Costas foi apresentado para o Chefe do Departamento de Segurança Aquaviária. Finalmente, no Centro de Projetos de Navios foi apresentado para o Superintendente de Documentação e Informática.

#### **4.2.1 Sobre as Oraganiza¸c˜oes Militares**

A Diretoria de Administração tem como missão supervisionar e executar as atividades técnicas relativas à Tecnologia da Informação para fins administrativos, supervisionar e executar as atividades relativas às operações de crédito e supervisionar as atividades relacionadas com a elaboração de licitações, acordos e atos administrativos (LIMA ; CUNHA, 2005).

A Diretoria de Portos e Costas tem como atribuições contribuir para a segurança do tráfego aquaviário, contribuir para implementar e fiscalizar o cumprimento de Leis e Regulamentos no mar e águas interiores e contribuir para habilitar e qualificar pessoal para a Marinha Mercante (LIMA, 2002).

O Centro de Projetos de Navios é a organização militar responsável pela elaboração dos projetos b´asicos de navios de superf´ıcie e de submarinos da Marinha do Brasil.

Na Marinha do Brasil o primeiro passo para a construção de um navio de guerra é a elaboração do projeto básico de navios, que inclui:

- *Projeto arquitetônico* a partir do uso que se prentende dar a uma embarcação e das restrições orçamentárias e técnicas, estabelece as suas formas e dimensões.
- *Projeto mecânico* estabelece como o navio será propulsionado e manobrado.
- *Projeto estrutural* define que materiais serão utilizados na construção do navio e como esses materiais serão combinados para resistir às forças a que estarão naturalmente expostos no decorrer do tempo.
- *Projeto elétrico* a partir do volume de energia elétrica necessária para a operação de uma embarcação define como ela será gerada e distribuída.
- *• Sistema de monitoramento e armas* estabelece os equipamentos que ser˜ao necessários para que a embarcação possa detectar alvos potenciais, identificálos e monitorá-los, se defender ou atacá-los.

Todas essas organizações militares fazem uso amplo de recursos de tecnologia da informação e comunicação para executarem as suas atividades.

#### **4.2.2 Dos Resultados**

Em cada uma dessas apresentações foi utilizado um conjunto de slides específico que descreve o método em detalhes. Na ocasião, foi utilizado também, de forma ilustrativa, o exemplo apresentado na Seção 3.2. Ao final das apresentações os presentes receberam cópia dos slides, assim como dos artigos apresentados na Seção 1.3.

Em todas as apresentações a receptividade ao método foi excelente. Os presentes se comprometeram a estudar o m´etodo em mais detalhes a partir do material de apoio com vistas a sua adoção pela Marinha do Brasil.

#### **4.3 Conclus˜oes**

As organizações dos setores público e privado têm muitas diferenças em sua estrutura e governança, sendo uma das partes mais significativas os intangíveis na tomada de decisão. Como projetos no setor público não têm um viés de geração de lucro, os intangíveis produzidos tendem a ser um elemento central no processo decisório do governo.

Além disso, a sociedade vem passando por muitas mudanças em virtude da disponibilidade de tecnologias da informação e comunicação (TICs), tornando o governo mais sensível às necessidades da população (IRANI ; LOVE ; MONTAZEMI, 2007). As TICs acabaram por fazer com que o governo se tornasse mais preocupado com a qualidade dos serviços públicos que são disponibilidados e, em consequência, com os benfícios intangíveis que são gerados por esses serviços (BéLANGER ; CARTER, 2009).

Como a pressão por melhores serviços públicos é grande, o número de projetos que são desenvolvidos pelos órgãos governamentais torna-se cada vez maior. Este aumento no número de projetos de TIC requer métodos de avaliação de investimentos melhores e que possam lidar com intangíveis de forma adequada (BEKKERS; HOMBURG, 2007).

Esta dissertação apresenta um método para avaliação de projetos de TIC no setor

p´ublico. O m´etodo permite que os aspectos financeiros de projetos de TIC possam ser devidamente combinados com os benefícios intangíveis que eles produzem. Como resultado, autoridades do governo podem disponibilizar os intangíveis produzidos por projetos de TIC mais eficientemente, sem perder de vista os aspectos financeiros destas iniciativas que são desenvolvidas às custas dos contribuintes.

O método apresentado nessa dissertação é superior a outros já que favorece a apropriação da maior quantidade possível de benefícios intangíveis respeitadas a janela de oportunidade existente e *makespan* permitido, que s˜ao fatores comuns nas iniciativas e projetos do governo.

Além disso, o método incentiva a utilização dos recursos financeiros produzidos por um subprojeto para financiar a necessidade de capital de investimento de outros subprojetos. Portanto, o método permite que mais benefícios sejam apropriados com menos recursos financeiros. Em adição, ao reduzir a necessidade de capital de investimento, o método ajuda a diminuir a exposição ao risco financeiro devido a mudanças no cenário político, econômico e social a que todo projeto está naturalmente exposto.

### **4.4 Limita¸c˜oes e Sugest˜oes para Futuras Pesquisas**

#### **4.4.1 Avalia¸c˜ao Pr´atica do M´etodo**

O método apresentado no escopo desta dissertação não foi submetido a testes de campos controlados. Portanto, a despeito da clareza de propósito do exemplo apresentado na Seção 3.2, pairam naturalmente sobre ele dúvidas sobre sua efetividade.
Em decorrência, seria importante que ele fosse testado na avaliação de projetos do mundo real e que os resultados obtidos possuíssem significado estatístico. O leitor não deve se iludir quanto à complexidade de execução desse tipo de teste, que é considerável. Não somente o experimento precisa ter características aleatórias, mas também a população, que deve conter um número mínimo de elementos, tem que ser representativa do ambiente no qual o método será utilizado (RUBIN, 2012).

## **4.4.2 Software de Apoio**

Embora o método apresentado nesta dissertação possa ser útil para avaliar adequadamente investimentos em TIC no âmbito governamental, ele requer de seus usuários um conhecimento em matemática e finanças que não é comum entre os tomadores de decisão no setor público.

Embora possa ser desejável que tomadores de decisão na alta administração pública tenham tal conhecimento, na prática é possível que eles encontrem dificuldades com os autovalores e os autovetores das matrizes de avaliação de Saaty, para calcular os índices de consistência e para determinar o índice de relevância ponderado dos projetos e os índices de relevância ponderados ajustados dos subprojetos. Isso sem mencionar, a identificação do valor presente líquido e o retorno do investimento (ROI) de todas as possíveis sequências de implementação.

Um aplicativo que automatize o método proposto nesta dissertação não só tornaria a vida dos tomadores de decisão muito mais fácil, mas também aceleraria o processo de avaliação como um todo.

## **4.4.3 Consistˆencia dos Resultados**

Neste momento o leitor já deve ter percebido que o método apresentado nessa dissertação permite a implementação parcial de um portfolio de projeto de TIC. Contudo, as implicações que são geradas por tamanha flexibilidade podem ter passado despercebidas.

Por exemplo, considere a construção de uma ponte que será financiada pelos contribuintes. Imagine que este projeto está dividido em dois subprojetos, o primeiro diz respeito à construção da estrutura da ponte e o segundo a construção da estrada propriamente dita e a sua pavimentação. Note que se o *makespan* for curto, o método apresentado nessa dissertação permite que o projeto seja encerrado quando apenas a estrutura da ponte (primeiro projeto) estiver completa.

Portanto, apesar do investimento realizado na construção da ponte, nenhum veículo poderá cruzá-la e nenhum benefício seria apropriado em decorrência da sua construção.

 $\AA$  primeira vista parece ser uma grande falha do método. Contudo, o mundo real está repleto de projetos que foram parcialmente desenvolvidos por um governante e terminados por outra administração. Existem também os casos de projetos que foram iniciados e suas execuções foram interrompidas por diversos fatores para nunca mais serem reiniciados.

Como resultado, é difícil decidir sobre que restrições deveriam ser impostas às ordens de desenvolvimento de projetos de TIC. Contudo, se alguém achar interessante que a execução de um projeto P não possa ser interrompida uma vez que tenha sido iniciada, basta introduzir uma restrição de integridade no método estabelecendo que

se 
$$
P_i \in Sub(P) \land P_i \in S
$$
, então  $P_j \neq P_i \land P_j \in Sub(P) \Rightarrow P_j \in S$ 

onde P é um projeto do portfolio de projetos de TIC que está sendo analisado,  $Sub(P)$  é o conjunto de todos os subprojetos de *P*, e *S* é a sequência de desenvolvimento escolhida.

## **4.4.4 Das Incertezas**

Os diversos valores utilizados no método objeto desta dissertação são fixos. Por exemplo as taxas de juros, os elementos de fluxo de caixa, o *makespan*, a janela de oportunidade, a importância relativa de critérios e projetos, etc.

Entretanto, no mundo real os portfolios de projetos de TIC estão repletos de incerteza (BARBOSA et al., 2008). Portanto, seria importante que o método fosse extendido para lidar com valores incertos, no que diz respeito tanto aos benefícios tangíveis quanto aos intangíveis. Dessa forma, o número de situações em que o método poderia ser utilizado no mundo real com sucesso aumentaria consideravelmente.

## **REFERENCIAS ˆ**

AL-RAISI, A. N. ; AL-KHOURI, A. M. Public value and ROI in the government sector. **Advances in Management**, Indore, India, v. 3, n. 2, p. 33–38, Feb. 2012.

ALENCAR, A. J. et al. On the merits and pitfalls of the incremental funding method and its software project scheduling algorithms. In: VENUGOPAL, K. R. ; PATNAIK, L. M. (Eds). **Wireless networks and computational intelligence**, Proceedings of the 6th International Conference on Information Processing, ICIP 2012, Bangalore, India, August 10-12, 2012. Berlin: Springer-Verlag, 2012, p. 493–502. (Communications in Computer and Information Science, v.292).

ALENCAR, A. J. et al. Unleashing the potential impact of nonessential selfcontained software units and flexible precedence relations upon the value of software. **Journal of Software**, Tortola, UK, v. 6, n. 12, p. 2500–2507, Dec. 2011.

ANDRIOTTI, F. K.; FREITAS, H.; MARTENS, C. D. P. Proposição de um protocolo para estudo sobre a intuição e o processo de tomada de decisão. In: ENCON-TRO DE ADMINISTRAçãO DA INFORMAçãO, 3., 2011, Porto Alegre. **Anais...** Rio de Janeiro: ANPAD, 2011.

ARSANJANI, A. et al. SOMA: a method for developing service-oriented solutions. **IBM Systems Journal**, Armonk, v. 47, n. 3, p. 377–396, 2008.

BANKS, E. **Dictionary of finance, investment and banking**. London: Palgrave Macmillan, 2010.

BARBOSA, B. P. et al. The case for managerial flexibility in MMF-based software development projects. In: BDIM 2008 IEEE/IFIP INTERNATIONAL WORKSHOP ON BUSINESS-DRIVEN IT MANAGEMENT, 3., 2008, Salvador. **Proceedings. . .** Piscataway: IEEE, 2008.

BASAK, I.; SAATY, T. Group decision making using the analytic hierarchy process. **Mathematical and computer modelling**, Oxford, Eng., v. 17, n. 4-5, p. 101–109, Feb./Mar. 1993.

BAUMGARTEN, J. ; CHUI, M. E-government 2.0. **McKinsey on Government**, [S.l.], v. 4, p. 26–31, Sum. 2009. Productivity & Operations.

BEKKERS, V. ; HOMBURG, V. The Myths of e-government: looking beyond the assumptions of a new and better government. **The Information Society Journal**, New York, v. 23, n. 5, p. 373–382, Oct. 2007.

B $\acute{e}$ LANGER, F.; CARTER, L. The impact of the digital divide on e-government use. **Communications of the ACM**, New York, v. 52, n. 4, p. 132–135, Apr. 2009.

CAO, L. et al. Adapting funding processes for agile IT projects: an empirical investigation. **European Journal of Information Systems**, Birmingham, Eng, v. 22, p. 191–205, 2013. doi: 10.1057/ejis.2012.9; published online 27 Mar. 2012.

CARDI, M. L. ; BARRETO, J. M. Primórdios da computação no Brasil. In: SIM-PÓSIO DE HISTÓRIA DA INFORMÁTICA NA AMÉRICA LATINA E CARIBE, 2., 2012, Medel´ın. **Anales. . .** Medel´ın: CLEI, 2012.

CARMONE, F. J. ; KARA, A. ; ZANAKIS, S. H. A Monte Carlo investigation of incomplete pairwise comparison matrices in AHP. **European Journal of Operational Research**, Amsterdam, v. 102, n. 3, p. 538–553, Nov. 1997.

CHINA to lead worldwide online retail boom. **Australian & Business Forum,** Sydney, September 2013. Disponível em: http://australianbusinessforum.com.au/ blog/china-digital/post/2013091703/ Acesso em: out. 2013.

COHEN, J. **Intangible assets**: valuation and economic benefit. Hoboken, NJ: Wiley, 2005.

COLOMBO, E. Albert Schweitzer. São Paulo: Edições Loyola, 2007.

CORTADA, J. W. **The digital flood**: the diffusion of information technology across the us, europe, and asia. New York: Oxford University Press, 2012.

DENNE, M. ; CLELAND-HUANG, J. **Software by numbers**: low-risk, highreturn development. Santa Clara, CA: Prentice Hall, 2003.

DENNE, M. ; CLELAND-HUANG, J. Financially informed requirements prioritization. In: INTERNATIONAL CONFERENCE ON SOFTWARE ENGINEERING (ICSE), 27., 2005, St. Louis, Missouri. **Proceedings. . .** New York: ACM Press, 2005. p. 710–711.

DONG, Y. et al. A comparative study of the numerical scales and the prioritization methods in AHP. **European Journal of Operational Research**, Amsterdam, v. 186, n. 1, p. 229–242, Apr. 2008.

GALDI, F. C. ; LOPES, A. B. ; TEIXEIRA, A. J. C. Análise empírica de modelos de valuation no ambiente brasileiro: fluxo de caixa descontado versus modelo de ohlson (riv). **Revista de Contabilidade e Finanças**, São Paulo, v. 19, n. 47, p. 31–43, 2008.

GUCLU, A. N. ; BILGEN, S. Modelling and assessment of the effectiveness of government information technologies value space approach with a public sector case study in Turkey. **The Electronic Journal on Information Systems in Developing Countries**, Hong Kong, v. 45, n. 4, p. 1–30, 2011.

HARDMAN, D. **Judgment and decision making**: psychological perspectives. New York: Wiley-Blackwell, 2009.

CHEN, H. et al. (Ed.). **Digital government**: e-government research, case studies, and implementation. New York: Springer, 2008.

HUANG, I. B. ; KEISLER, J. ; LINKOV, I. Multi-criteria decision analysis in environmental sciences: ten years of applications and trends. **Science of the Total Environment**, Amsterdam, v. 409, n. 19, p. 3578–3594, Sept. 2011.

HUBBARD, D. W. **How to measure anything**: finding the value of intangibles in busines. Hoboker, NJ: Wiley, 2010.

IRANI, Z. ; LOVE, P. E. D. ; MONTAZEMI, A. E-Government: past, present and future. **European Journal of Information Systems**, Birmingham, Eng, v. 16, p. 103–105, Apr. 2007.

JONES, C. **Software engineering best practices**: lessons from successful projects in the top companies. New York: McGraw-Hill Osborne Media, 2009.

KEARNS, G. S. A Multi-objective, multi-criteria approach for evaluating IT investments: results from two case studies. **Information Resources Management Journal**, Hershey, PA, v. 17, n. 1, p. 37–62, Jan-Mar 2004.

LIMA, G. M. P. S.; CUNHA, M. R. Preservação Digital na Marinha do Brasil. In: WORKSHOP EM BIBLIOTECAS DIGITAIS, 1., 2005, Uberlândia. **Anais...** Uberlândia: SBC, 2005. p. 165–168.

LIMA, O. P. de. **Localização geodésica da linha da preamar média de 1831-**LPM/1831, com vistas à demarcação dos terrenos de marinha e seus **acrescidos**. 2002. Tese (Doutorado em Engenharia) — Programa de Pós-Graduação em Engenharia Civil, Universidade Federal de Santa Catarina, Florianópolis, 2002.

MARCH, J. T. **Information technology project management**. Boston: Wiley, 2009.

MAYER-SCHÖNBERGER, V.; LAZER, D. (Ed.). **Governance and information technology**: from electronic government to information government. Cambridge: The MIT Press, 2007. p. 1–15.

MELICHER, R. W. ; NORTON, E. A. **Introduction to Finance**: markets, investments, and financial management. 14. ed. Hoboken, NJ: Wiley, 2011.

MIAN, M. A. **Project economics and decision analysis**: Determinisitic models. 2. ed. Tulsa: PennWell Corp., 2011.

NEURONI, A. et al. Assessing and evaluating value and cost effectiveness of egovernment initiatives. In: ANNUAL INTERNATIONAL DIGITAL GOVERN-MENT RESEARCH CONFERENCE ON PUBLIC ADMINISTRATION ONLINE: CHALLENGES AND OPPORTUNITIES, 11., 2010, Puebla, Mexico. **Procee**dings... Puebla: Mexico: Digital Government Society, 2010. p. 105–111.

OVER, D. V. **Strategic IT and portfolio management**. [S.l.]: Gale Group, 2009. p. 1–22.

PEFFERS, K. ; SANTOS, B. L. Research opportunities in information technology funding and system justification. **European Journal of Information Systems**, Birmingham, Eng., v. 22, n. 2, p. 131–138, Jan. 2013.

PERINI, A. et al. An empirical study to compare the accuracy of AHP and CBRanking techniques for requirements prioritization. In: CERE'07 - INTERNATIONAL WORKSHOP ON COMPARATIVE EVALUATION IN REQUIREMENTS ENGI-

NEERING, 5., 2007, New Delhi. **Proceedings. . .** Washington: DC: IEEE, 2007. p. 23–35.

POOLE, D. **Linear algebra**: a modern introduction. 3.ed. Boston: Brooks Cole, 2010.

PRESS, T. A. Australias mining boom winding down quickly. **Finance & Commerce**, [S.l.], August 2013. Disponível em: http://financecommerce.com/2013/08/australias-mining-boom-winding-down-quickly/ Acesso em: out. 2013.

QUARTELA, D. ; STEENA, M. W. ; LANKHORSTA, M. M. Application and project portfolio valuation using enterprise architecture and business requirements modelling. **Enterprise Information Systems**, Florence, Kentucky, v. 6, n. 2, p. 189–213, Jan. 2012.

RAUM, E. **The History of the Computer (inventions that changed the world)**. Mankato, MN: Heinemann-Raintree, 2007.

RAUSA, M. ; LIUB, J. ; KIPPC, A. Evaluating it innovations in a business-togovernment context: a framework and its applications. **Government Information Quaterly**, Philadelphia, v. 27, n. 2, p. 122–133, Mar. 2010.

REENE, J. (Ed.). **UNIVAC**. México: String Publishing, 2011.

RUBIN, A. **Statistics for evidence-based practice and evaluation**. 3 ed. Boston: Cengage Learning, 2012.

SAATY, T. L. ; ERDENER, E. A new approach to performance measurement the analytic hierarchy process. **Design Methods and Theories**, San Luis Obispo, v. 13, n. 2, p. 64–72, 1979.

SAATY, T. L. ; VARGAS, L. G. **Models, methods, concepts & applications of the analytic hierarchy process**. 2.ed. New York: Springer, 2012. (International Series in Operations Research & Management Science).

SAATY, T. L. **Decision making for leaders**: the analytic hierarchy process for decisions in a complex world. 3.ed. Pittsburgh: RWS Publications, 2008.

SANTOS, G. S. ; BERGSLEITHNER, J. M. Tecnologias: computador e internet no ensino/aprendizagem de l´ıngua inglesa no Brasil. **Interdisciplinar Revista de Estudos de L´ıngua e Literatura**, Itabaiana, SE, v. 12, p. 105–116, jul./dez. 2010.

SARABIA, M. et al. Human development and knowledge management: a fresh look. **African Journal of Business Management**, [S.l.], v. 6, n. 11, p. 4255–4266, 2012.

SAUNDERS, A. Thirty First International Conference on Information Systems. In: INTERNATIONAL CONFERENCE ON INFORMATION SYSTEMS, 31., 2010, St. Louis, Missouri. **Proceedings. . .** St. Louis: Missouri: Association for Information Systems, 2010. Paper 243.

SCHWALBE, K. **Information technology project management**. Boston: Cengage Learning, 2010.

SHISKIN, J. Seasonal Computations on UNIVAC. **The American Statistician**, Washington, v. 9, n. 1, p. 19–23, Feb. 1955.

SIPAHI, S. ; TIMOR, M. The analytic hierarchy process and analytic network process: an overview of applications. **Management Decision**, York, Eng., v. 48, n. 5, p. 775–808, 2010.

SRIVASTAVA, S. C. Is e-government providing the promised returns? a value framework for assessing e-government impact. **Transforming Government**: people, process and policy. , Uxbridge, UK, v. 5, n. 2, 2011.

SUBRAMANIAN, N. ; RAMANATHAN, R. A review of applications of Analytic Hierarchy Process in operations management. **International Journal of Production Economics**, Amsterdam, v. 138, n. 2, p. 215–241, 2012.

SWEDIN, E. G. ; FERRO, D. L. **Computers**: the life story of a technology. 1 ed. Baltimore: The John Hopkins University Press, 2007.

TRIANTAPHYLLOU, E. **Multi-criteria Decision Making Methods**: a comparative study. Dordrecht: Springer, 2010. (Applied Optimization, v44).

VARDALAS, J. N. **The computer revolution in Canada**: building national technological competence. Cambridge: The MIT Press, 2001. (History of Computing).

WEST, D. M. E-Government and the transformation of service delivery and citizen attitudes. **Public Administration Review**, Washington, v. 64, n. 1, p. 15–27, Jan-Fev 2004.

WYATT, A. What financial and non-financial information on intangibles is valuerelevant? A review of the evidence. **Accounting and Business Research**, London, v. 38, n. 3, p. 217–256, 2008.

YESCOMBE, E. R. **Principles of Project Finance**. Amsterdam: Academic Press, 2013.